$s_{\rm pr}$ 

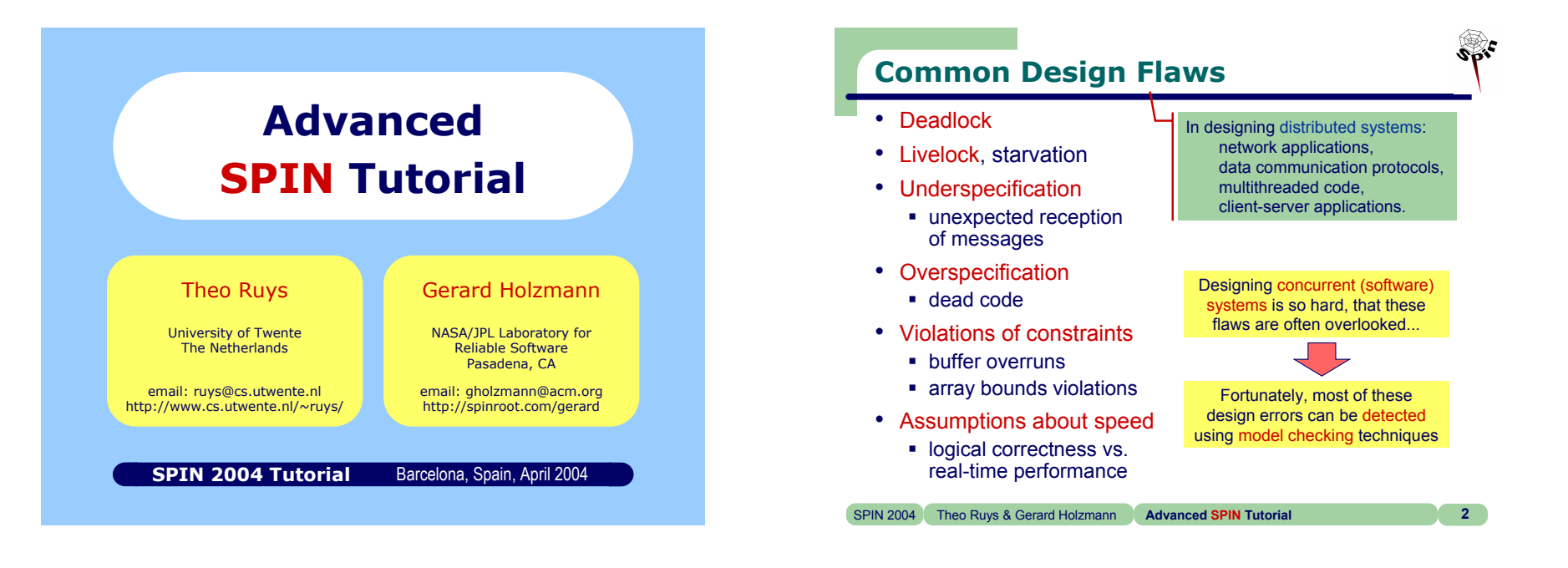

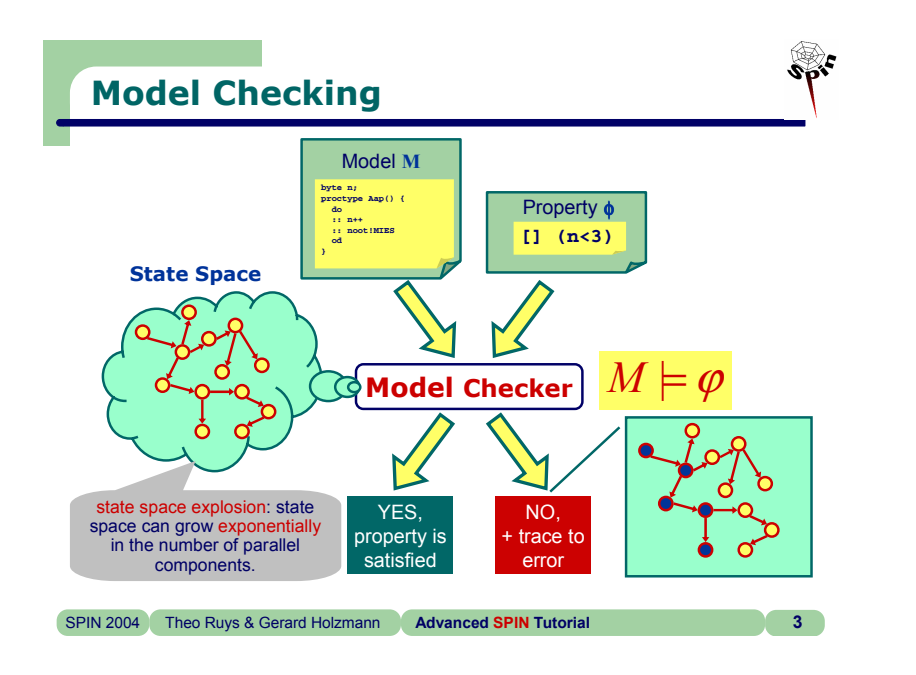

# **Verification vs. Debugging**

- Two approaches with respect to the application of model checkers.
	- verification approach: tries to ascertain the correctness of a detailed model *M* of the system under validation.
	- debugging approach: tries to find errors in a model *M*.
- Model checking is often most effective as a design debugging approach.

Automatic verification is *not* just good for proving correctness. It also excels at finding bugs very early in the design of a new system.

 $s_{\rm pt}$ 

 $s_{\rm pr}$ 

2n<sup>d</sup> Part

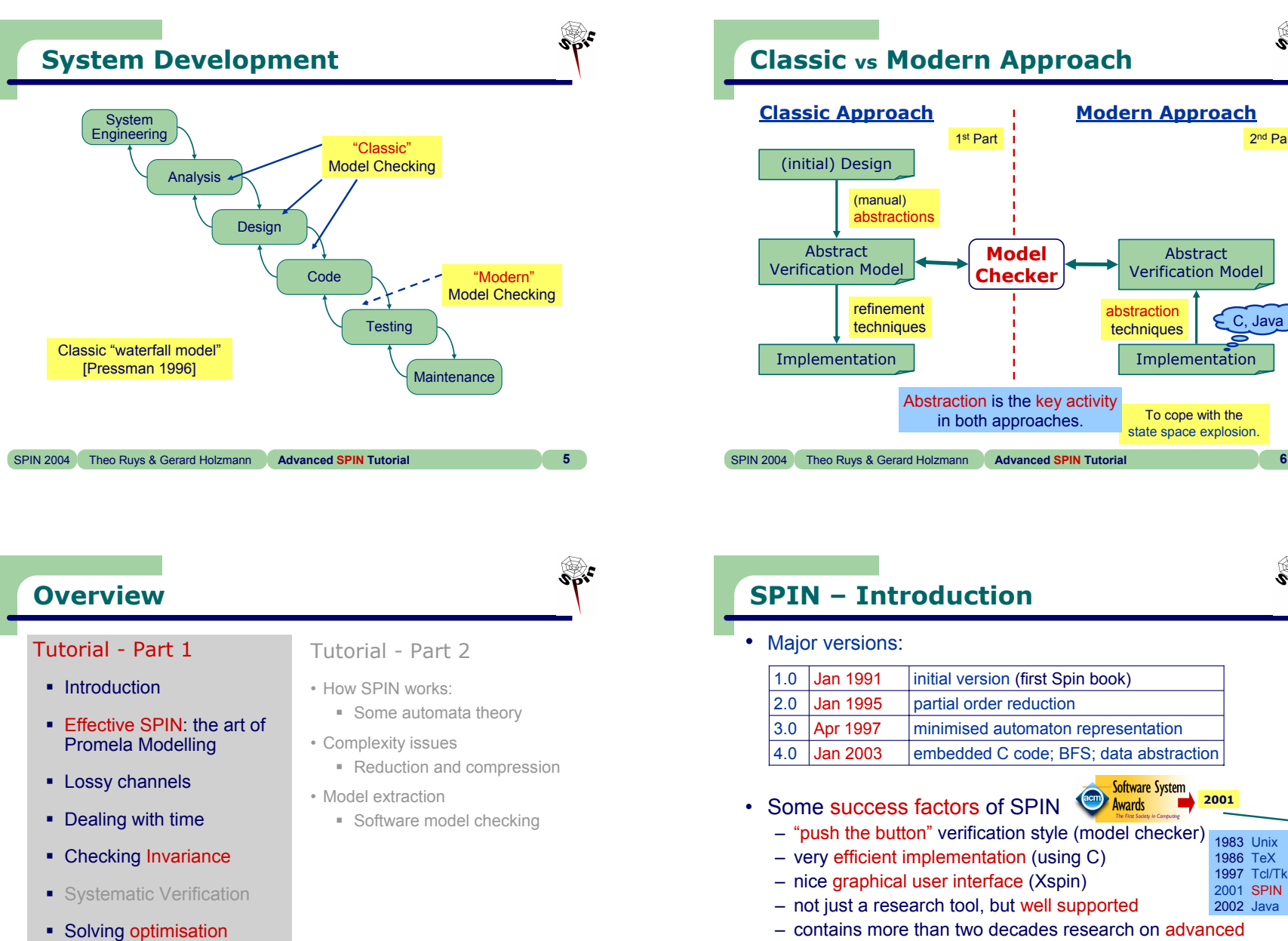

– contains more than two decades research on advanced computer aided verification (many optimization algorithms)

SPIN 2004 Theo Ruys & Gerard Holzmann **Advanced SPIN Tutorial 8**

SPIN 2004 Theo Ruys & Gerard Holzmann **Advanced SPIN Tutorial 7**

problems with SPIN 4.x

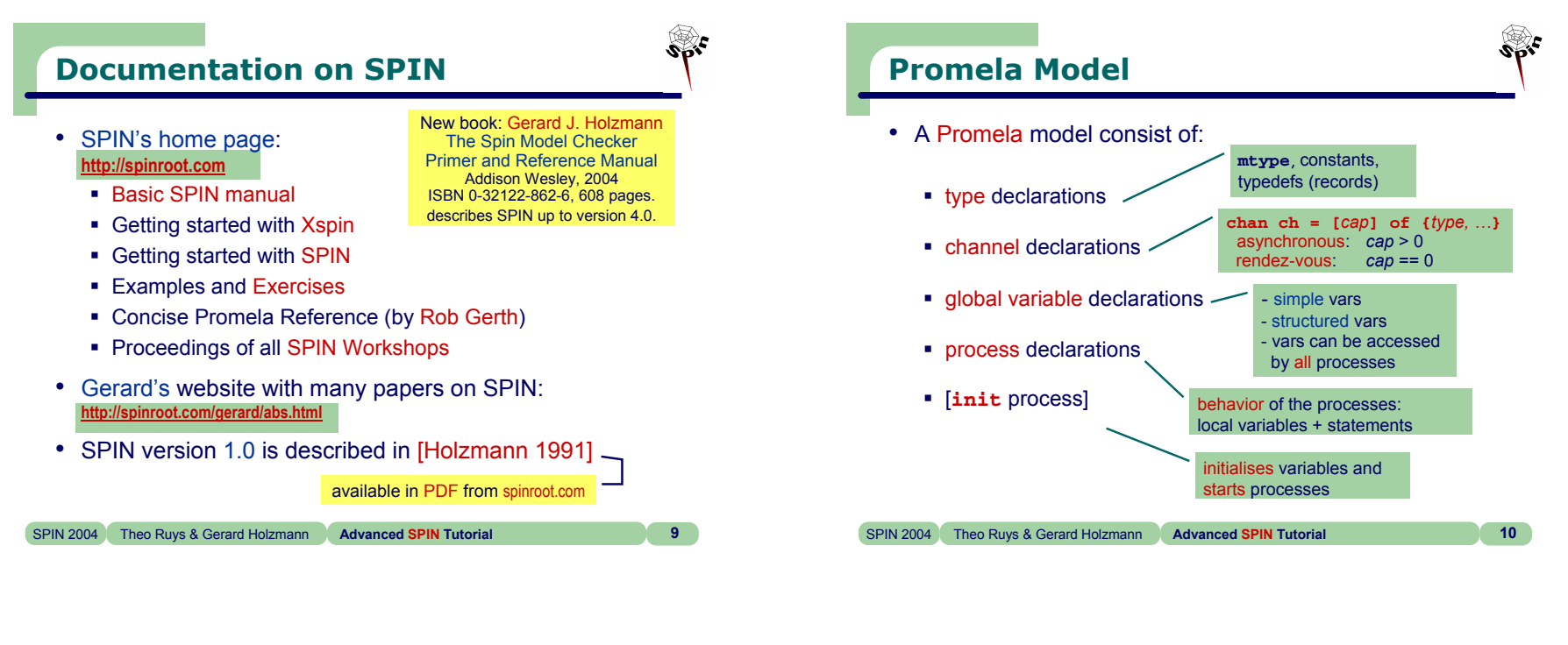

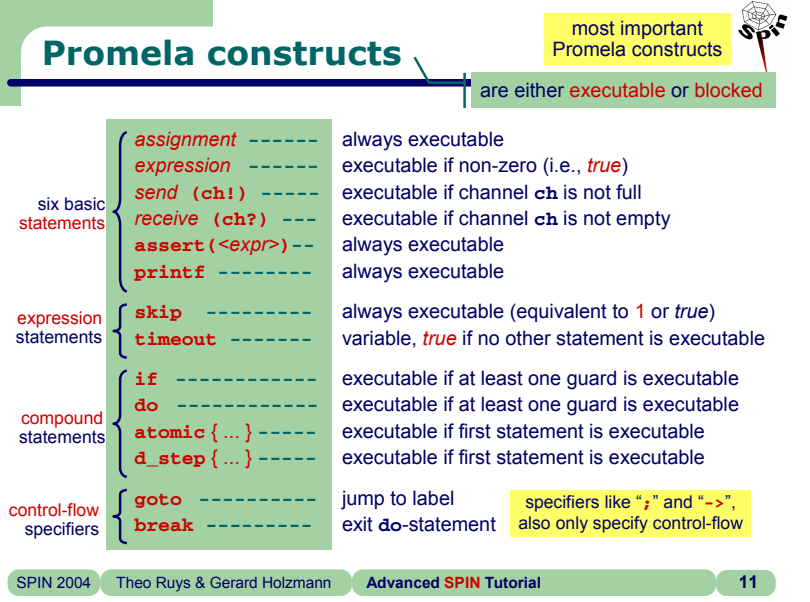

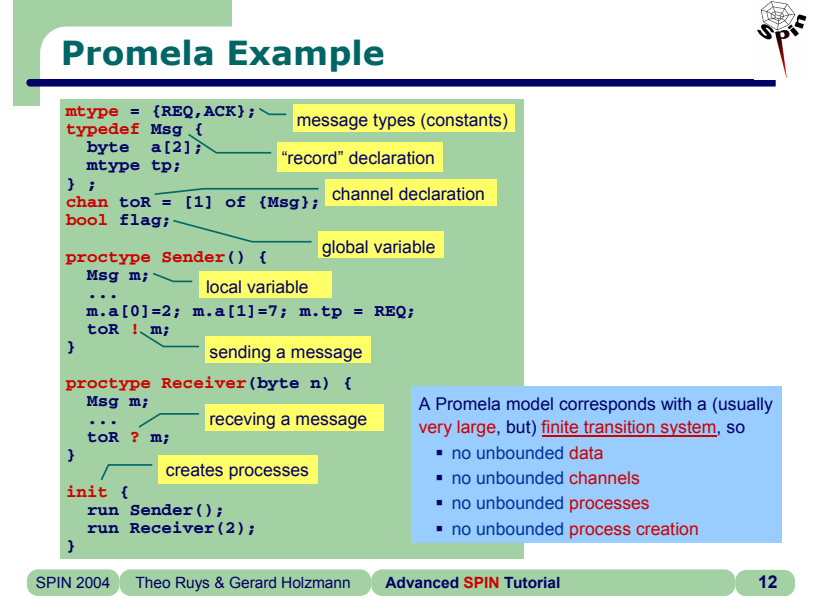

 $s_{\rm pr}$ 

**Architect (X)Spin**

æ

**Architec** 

Several improvements over last few years.

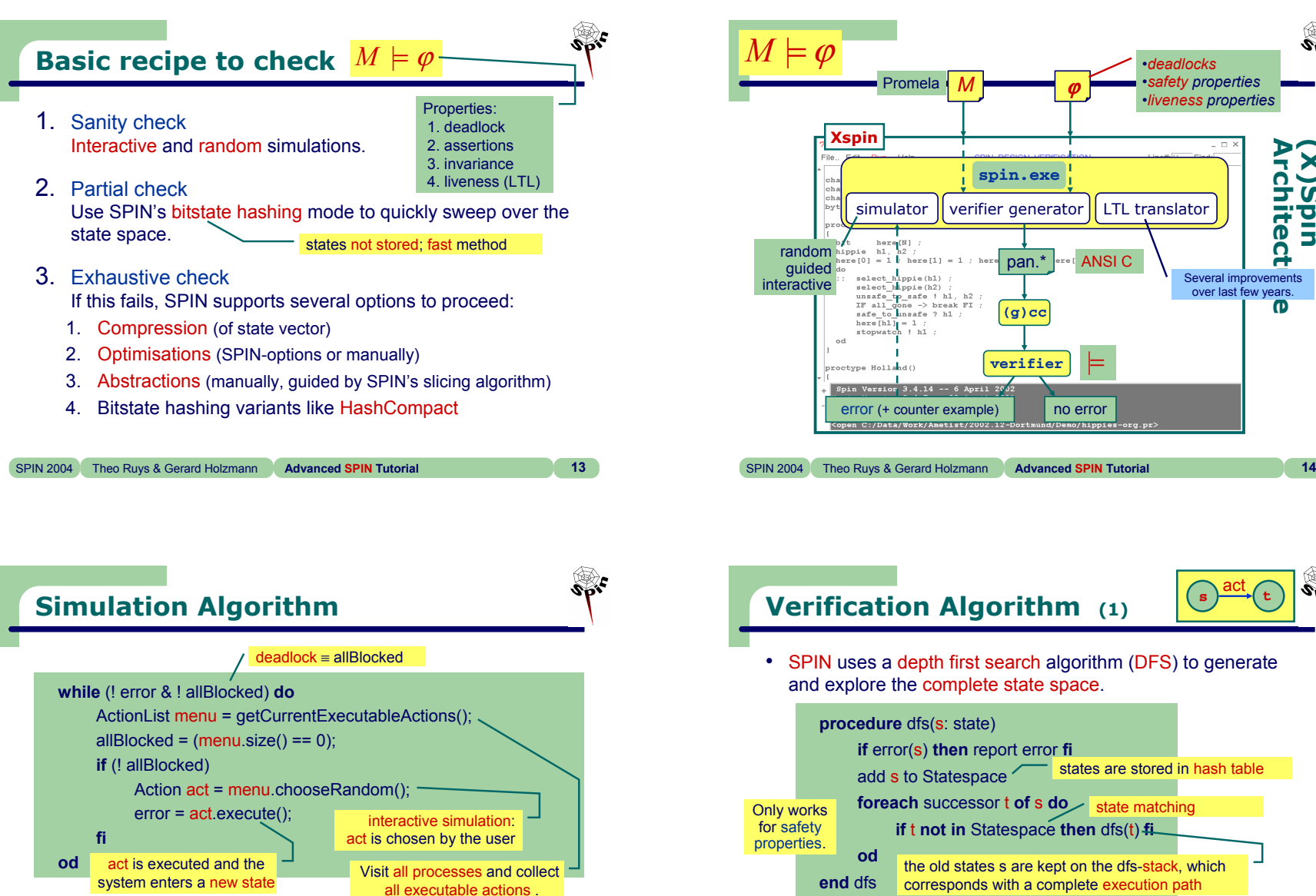

**procedure** dfs(s: state) **if** error(s) **then** report error **fi** add s to Statespace **Only works** foreach successor t of s doest state matching **if** t **not in** Statespace **then** dfs(t) **fi odVerification Algorithm (1)** • SPIN uses a depth first search algorithm (DFS) to generate and explore the complete state space. states are stored in hash tablethe old states s are kept on the dfs-stack, which corresponds with a complete execution path **s t** act

ϕ

verifier generator **LATL** translator

ANSI C

|=

no error

**spin.exe**

pan.\*

**(g)cc**

**verifier**

*M*

Promela

гы.

•*deadlocks* •*safety properties* •*liveness properties*

• Note that statespace construction and error checking happen at the same time: SPIN is an on-the-fly model checker.

SPIN 2004 Theo Ruys & Gerard Holzmann **Advanced SPIN Tutorial 16**

**©** Theo C. Ruys & Gerard J. Holzmann - **Advanced SPIN Tutorial 4**

SPIN 2004 Theo Ruys & Gerard Holzmann **Advanced SPIN Tutorial 15**

s <del>) — ⇒</del>(t act

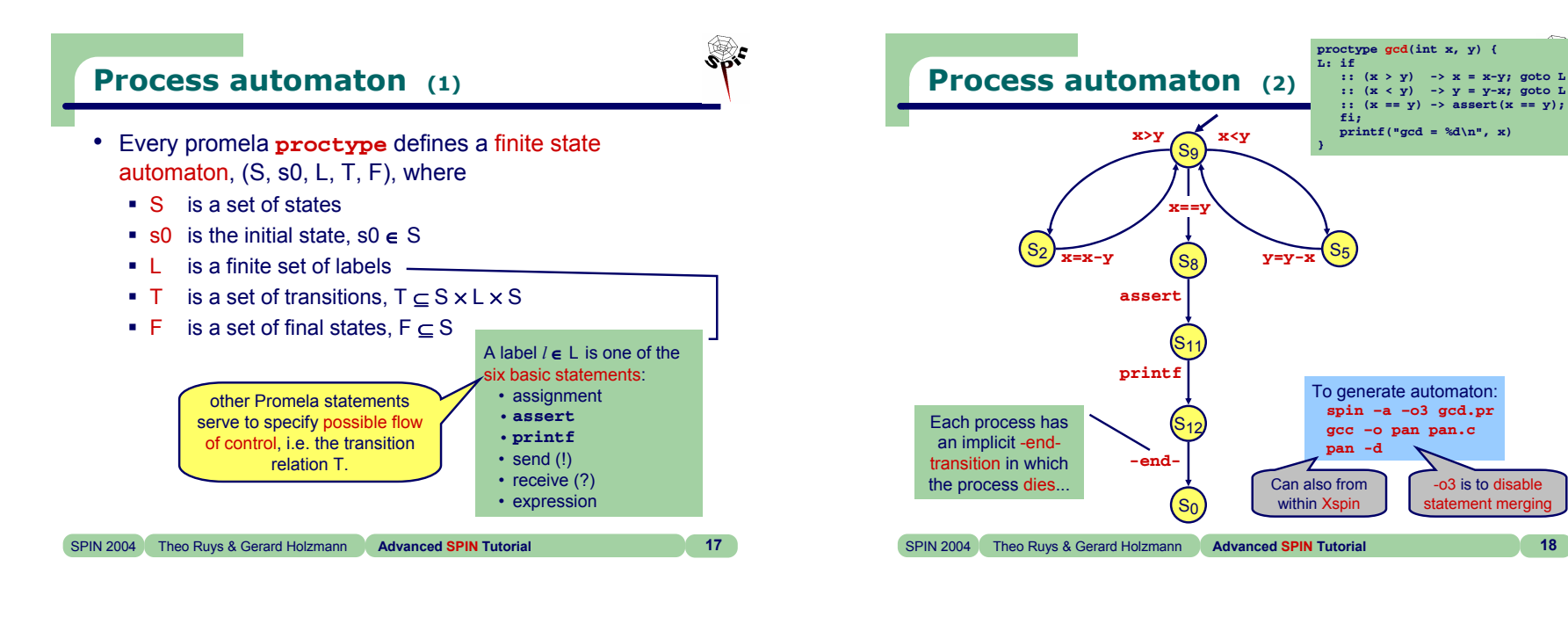

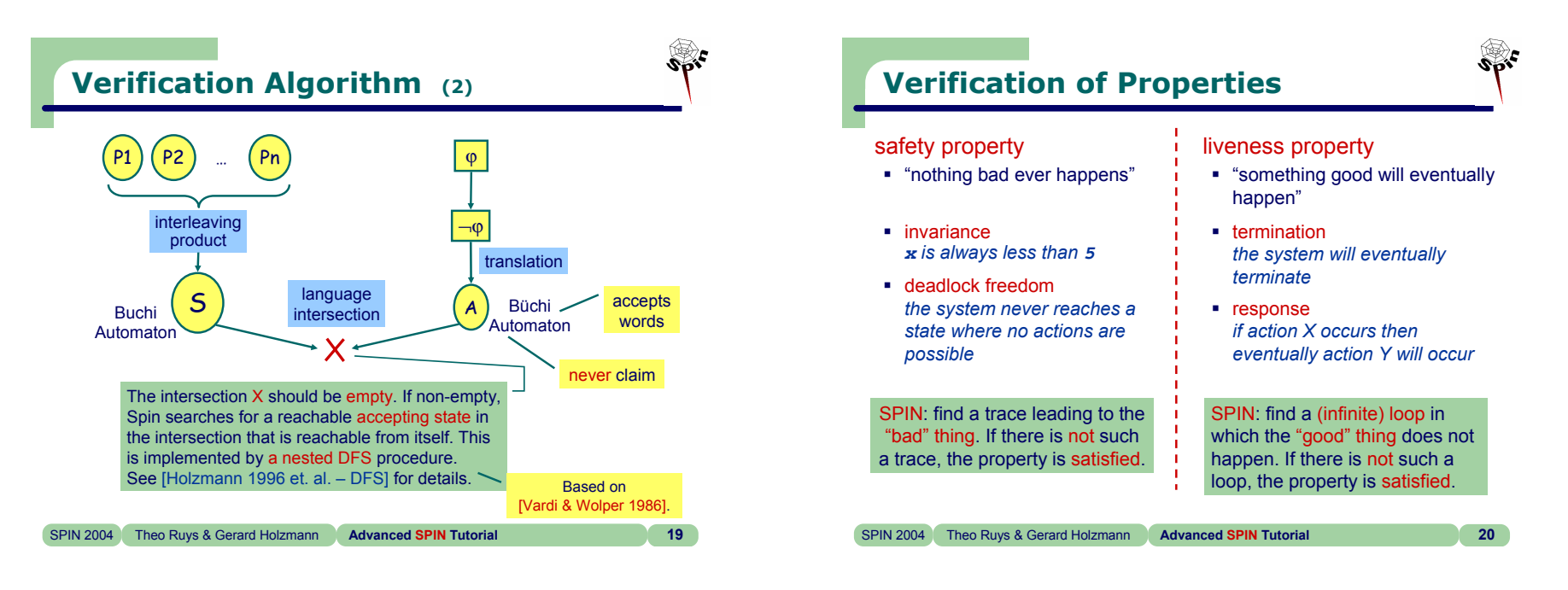

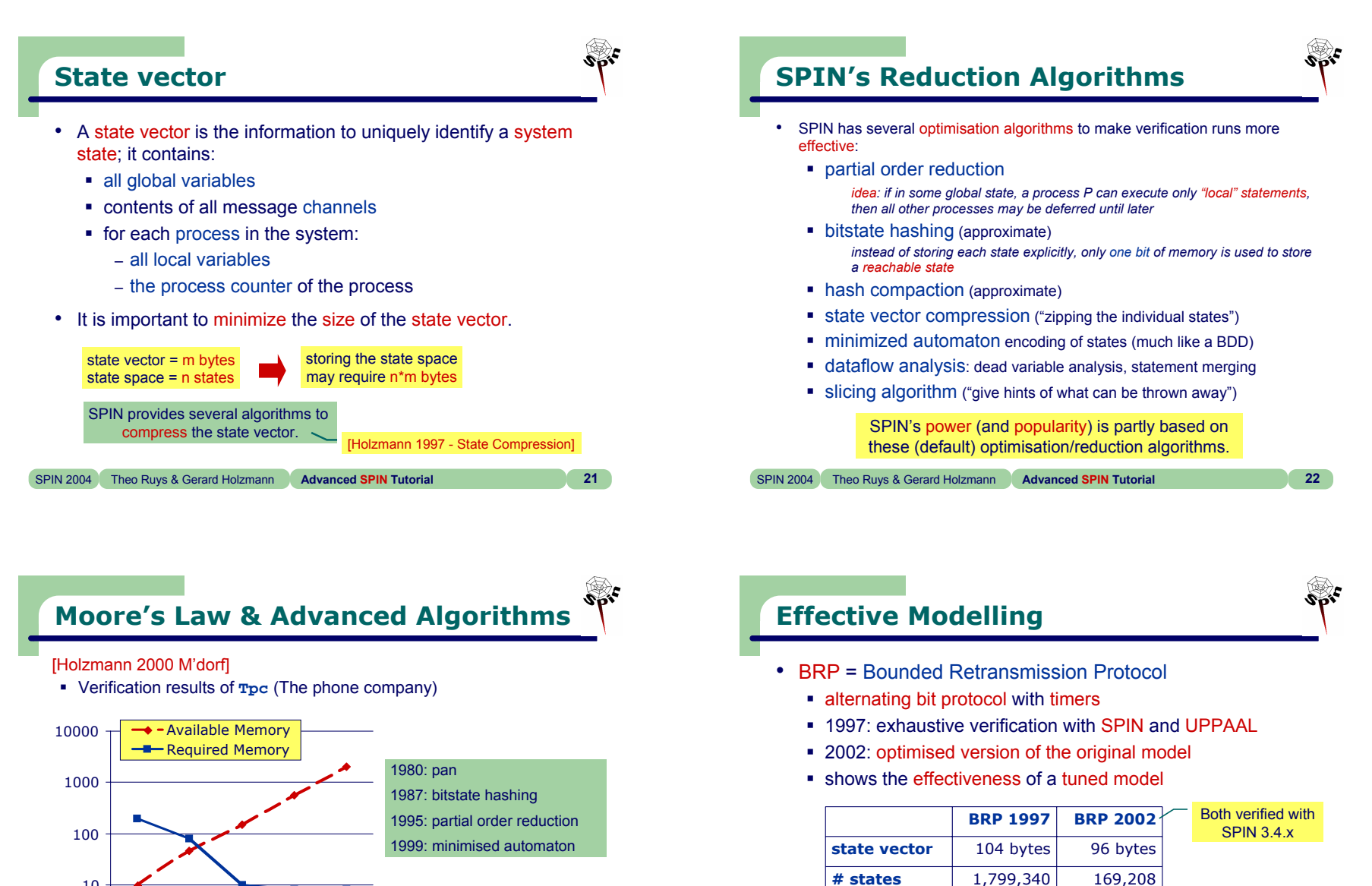

memory requirements to (fully) verify **Tpc**

SPIN 2004 Theo Ruys & Gerard Holzmann **Advanced SPIN Tutorial 23**

1980 1987 1995 1999 2000

7 days 7 secs

1

10

SPIN 2004 Theo Ruys & Gerard Holzmann **Advanced SPIN Tutorial 24**

took 2 sec. in 2002

**Memory (Mb)** 116.399 14.354

took upto an hour in 1997

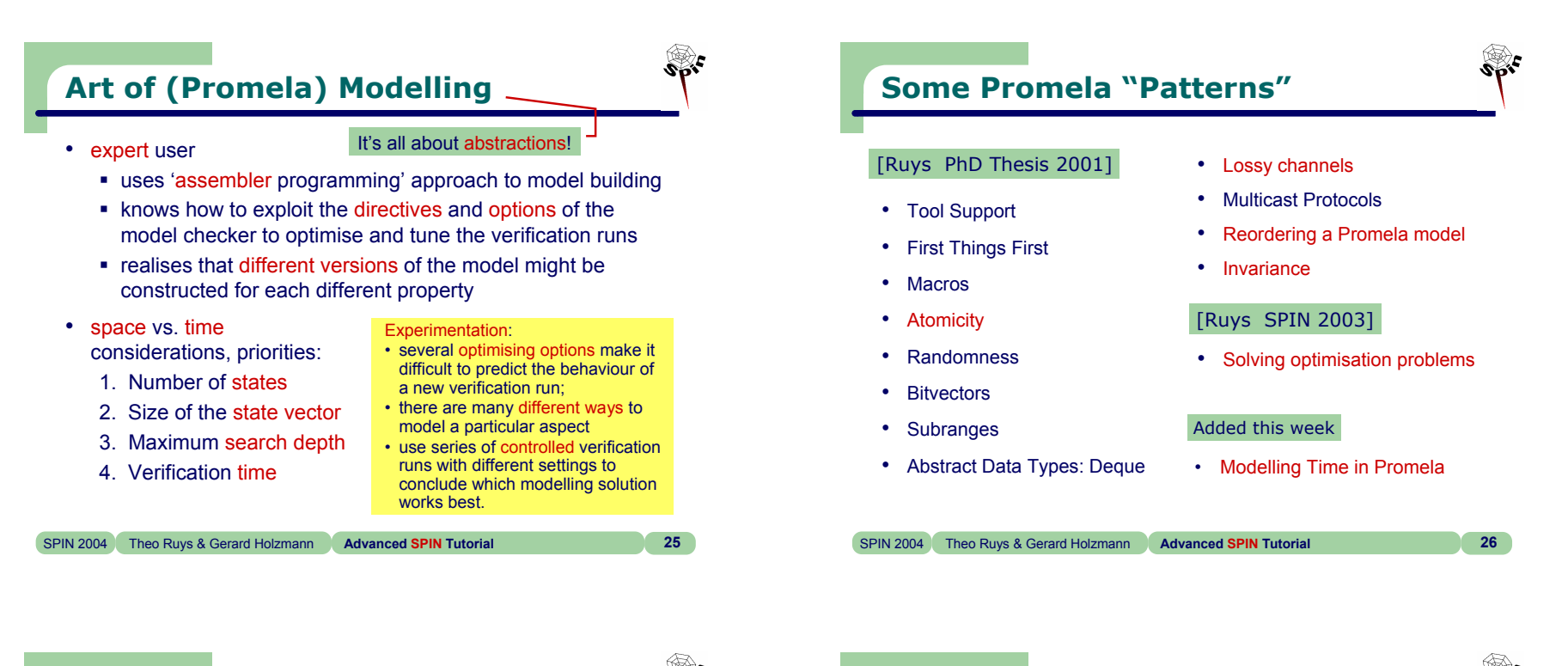

## **Checking for "pure" atomicity**

• Suppose we want to check that none of the atomic clauses in our model are ever blocked (i.e. pure atomicity).

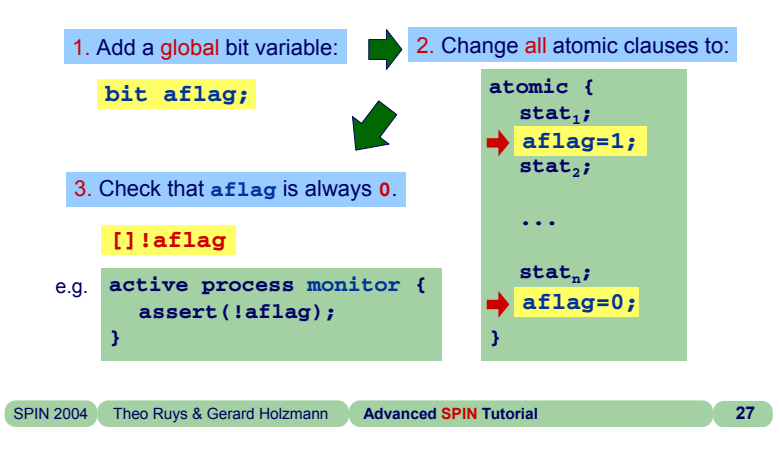

## **Lossy channels**

- It's already difficult to design and implement systems for an ideal world in which no mistakes are made.
	- Unfortunately, users and environment are not perfect. Still the system has to be error-proof.
- Even if we restrict ourselves to a (lower level) protocol, which defines a means to transmit messages between processes, several types of errors can be introduced:
	- messages can get lost
		- These types of errors are the most common, caused by socalled "lossy channels".
	- messages can be duplicated
	- messages can be inserted
- How can we implement lossy channels in Promela?

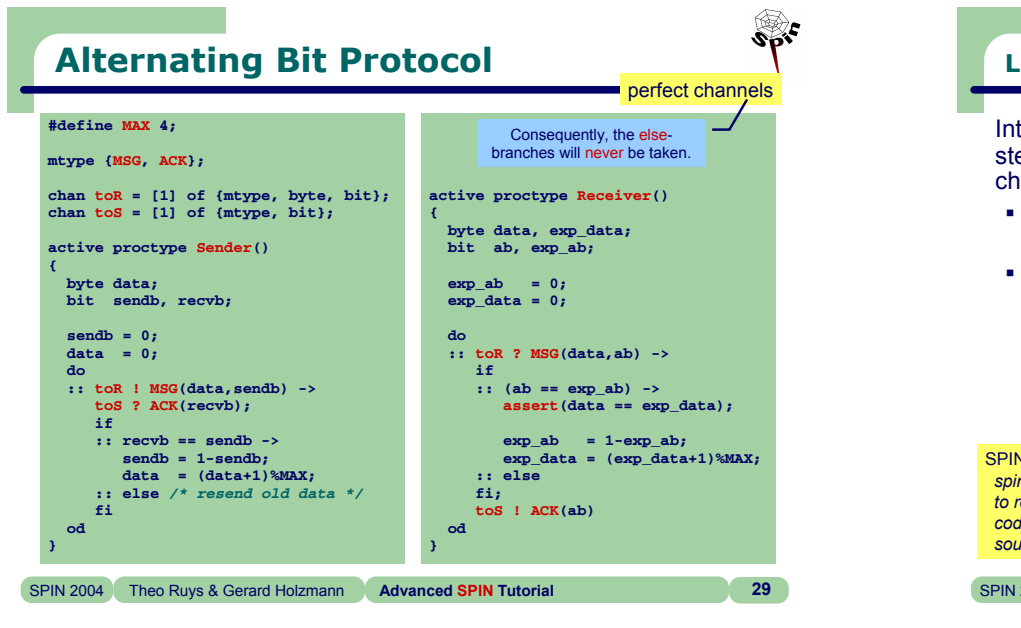

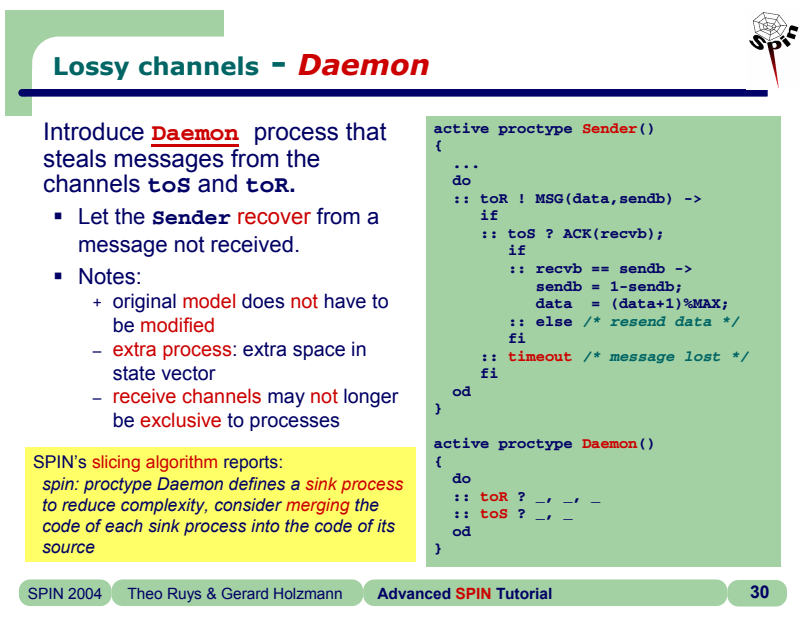

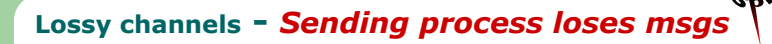

Follow SPIN's advice: let each sending process that sends <sup>a</sup> message also lose the message (i.e. not sending the message).

- In the ABP example both the **Sender** and **Receiver** are 'sending processes'.
- Notes:
	- original model must be modified + no extra process needed
	- + channels may still be exclusive to processes

#### This means that we can use Promela's**xs** and **xr** declarations to help SPIN's

partial order reduction algorithm.

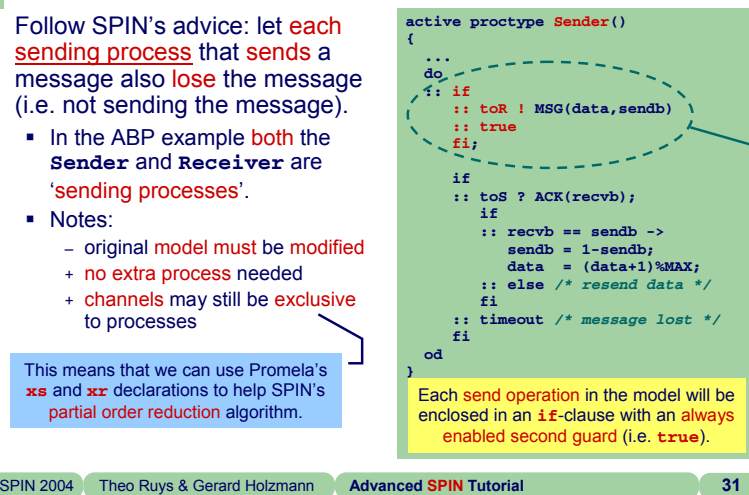

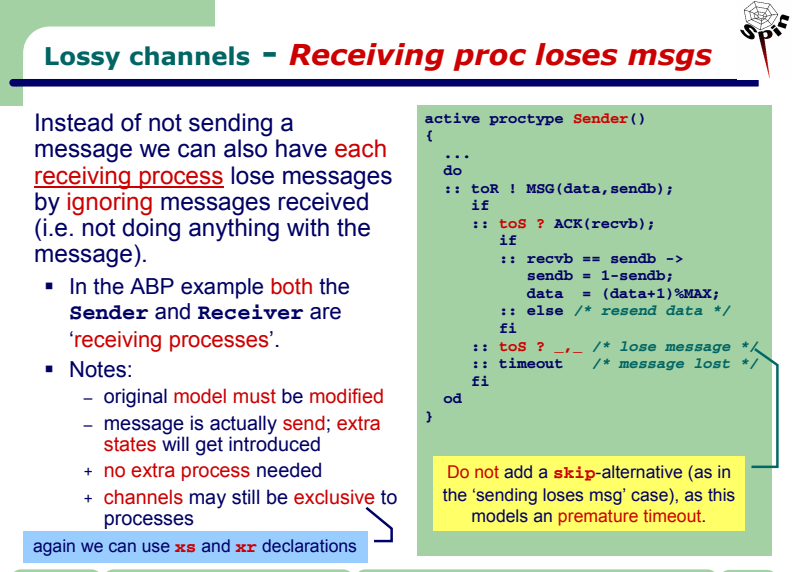

SPIN 2004 Theo Ruys & Gerard Holzmann **Advanced SPIN Tutorial 32**

## **©** Theo C. Ruys & Gerard J. Holzmann - **Advanced SPIN Tutorial 8**

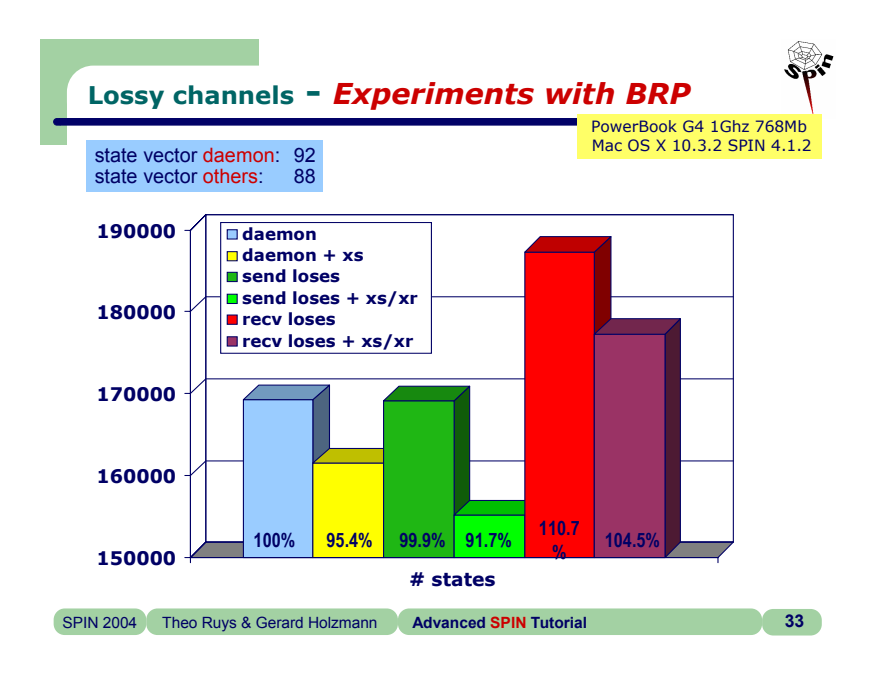

## $s_{\rm pr}$ **Lossy channels -** *Conclusions* • Advice Always try to use xs/xr declarations in your model. To model lossy channels, simply use a "daemon process" in your preliminary models. When running out of memory, implement the 'sending process loses message' scheme. – Be careful: this is not always as easy as simply adding some skips. Especially if the daemon process does something more than just stealing messages. Do not use the 'receiving process loses message' scheme. SPIN 2004 Theo Ruys & Gerard Holzmann **Advanced SPIN Tutorial 34 Timeouts (2)** • General scheme to recover from message loss: **proctype Sender() { ...do:: toR ! MSG(data,sendb) -> if:: toS ? ACK(recvb) -> ...** */\* normal case \*/* **:: timeout -> ...** */\* message got lost \*/* **fiod**

- **Timeouts (1)**
- Promela is optimised for logic verification: it does not have real-time features.

€‰

- In Promela we only specify functional behaviour.
- But, most protocols use timers or a timeout mechanism to resend messages or acknowledgements.
- **timeout**
	- special variable in Promela
	- value of **timeout** will only be set to true in a state when there is no other statement in the system which is executable.
		- so, **timeout** models a global timeout.
	- **timeout** provides an escape from deadlock states.
	- beware of statements that are always executable...
- **else**
	- is also a special variable (!) which can be used in **if**/**do** statements
	- value is only true when all other guards of the **if**/**do** statement in which it appears are non-executable
	- matches intuition for standard if-then-else style constructs

```
SPIN 2004 Theo Ruys & Gerard Holzmann Advanced SPIN Tutorial 35
```
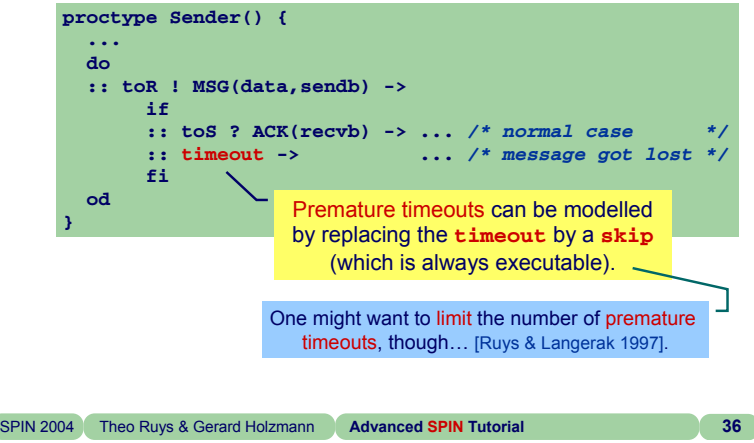

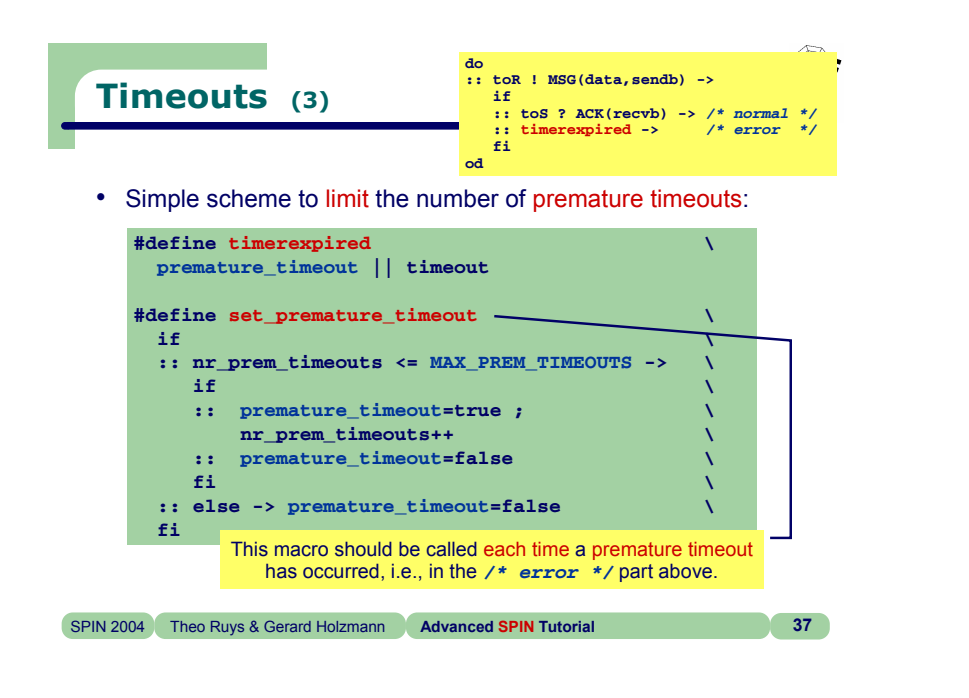

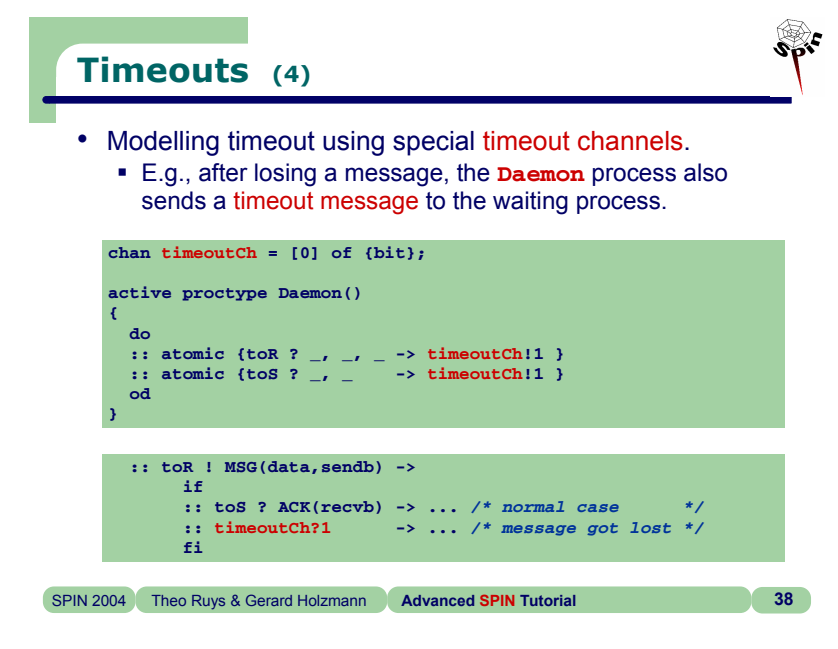

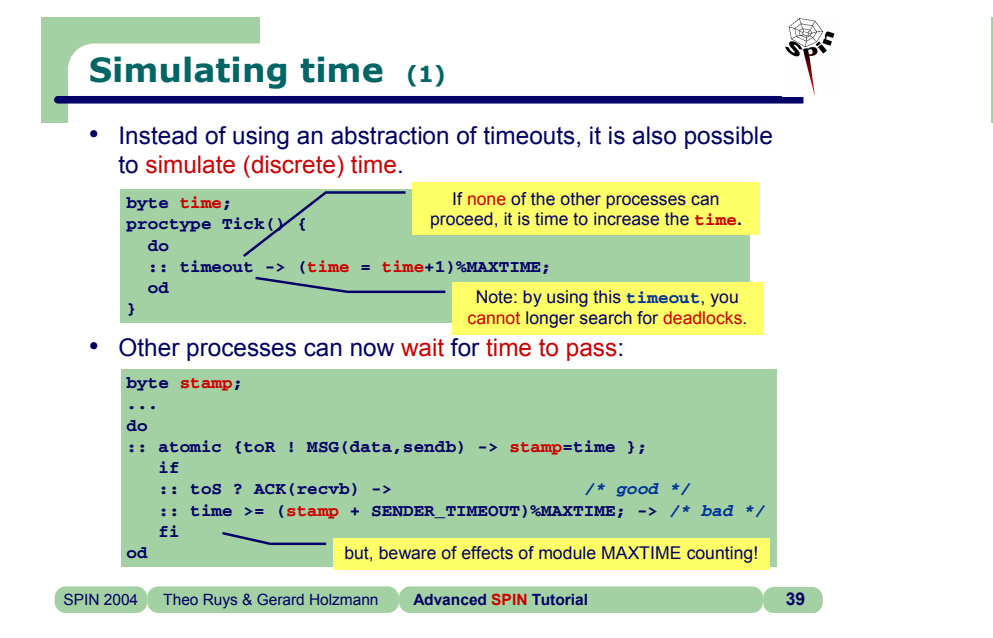

## **Simulating time (2)** • Using this approach to simulate time does work, but has a few disadvantages. All actions that take time have to synchronise on **time**. – The passing of time acts like a scheduler for the model, which makes the model harder to understand.**Importantly, it is an expensive way of dealing with time.** – Due to the process **Tick** the number of states can blow up. • Variants and enhancements of the approach have been proved to work (for small cases). ■ See for instance [Bosnacki & Dams, FORTE/PSTV 1998].

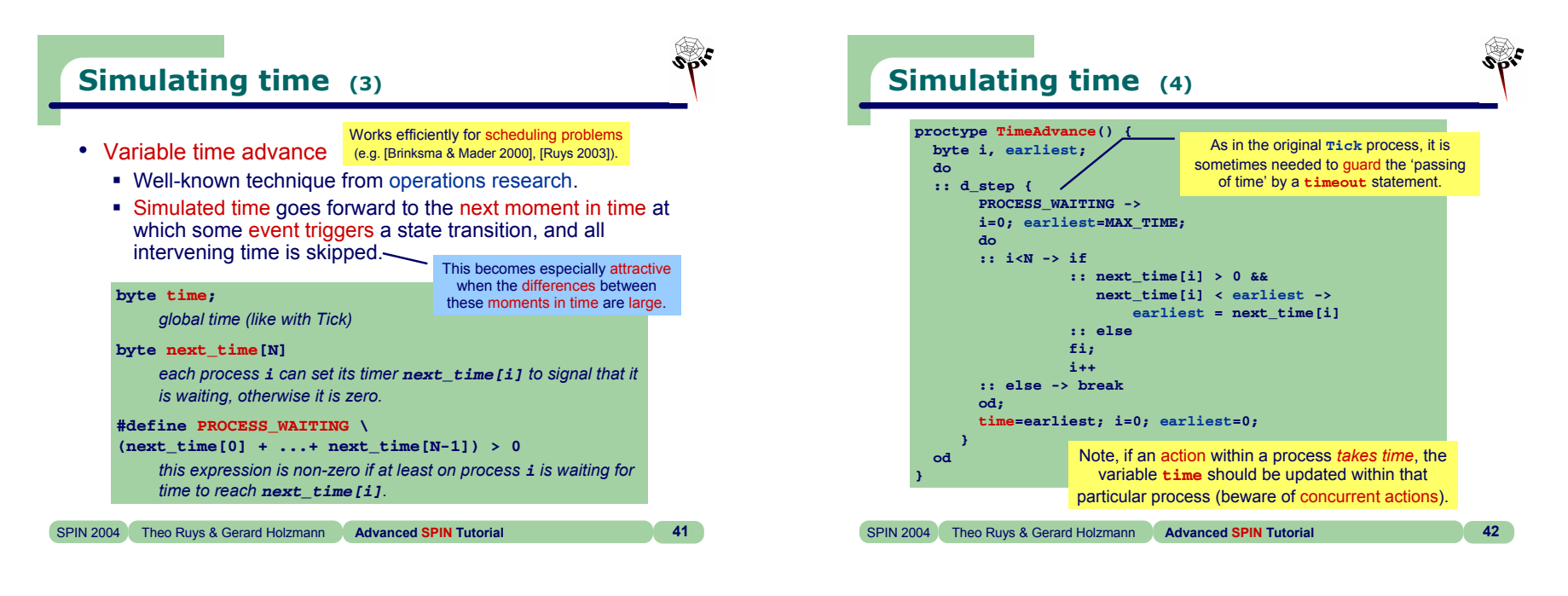

## **Simulating time (5)**

- Two successful implementations of time into SPIN.
	- **RT-SPIN** [Tripakis & Courcoubetis 1996]
		- real-time

A disadvantage of these approaches is that they are not available for the 'latest' versions of SPIN.

– deterministic time

DT-SPIN [Bosnacki & Dams 1998]

– uses similar approach like the process **Tick**, but has changed the partial order algorithm in SPIN to take advantage of special characteristics of the process **Tick**.

- When serious about verifying timing constraints, one should use a dedicated real-time model checker like UPPAAL.
	- Use them both:
		- SPIN for the functional correctness of the model (abstracting from time)
		- UPPAAL for checking the timing constraints

SPIN 2004 Theo Ruys & Gerard Holzmann **Advanced SPIN Tutorial 43**

## **Invariance**

- **[]P** where **<sup>P</sup>** is a state property
	- **safety property**
	- invariance <sup>≡</sup> global universality or global absence [Dwyer et. al. 1999]:
		- 25% of the properties that are being checked with model checkers are invariance properties
		- BTW, 48% of the properties are response properties
	- examples:
		- **[] !aflag**
		- **[] mutex != 2**
- SPIN supports (at least) 7 ways to check for invariance.

SPIN 2004 Theo Ruys & Gerard Holzmann **Advanced SPIN Tutorial 44**

**[]P**

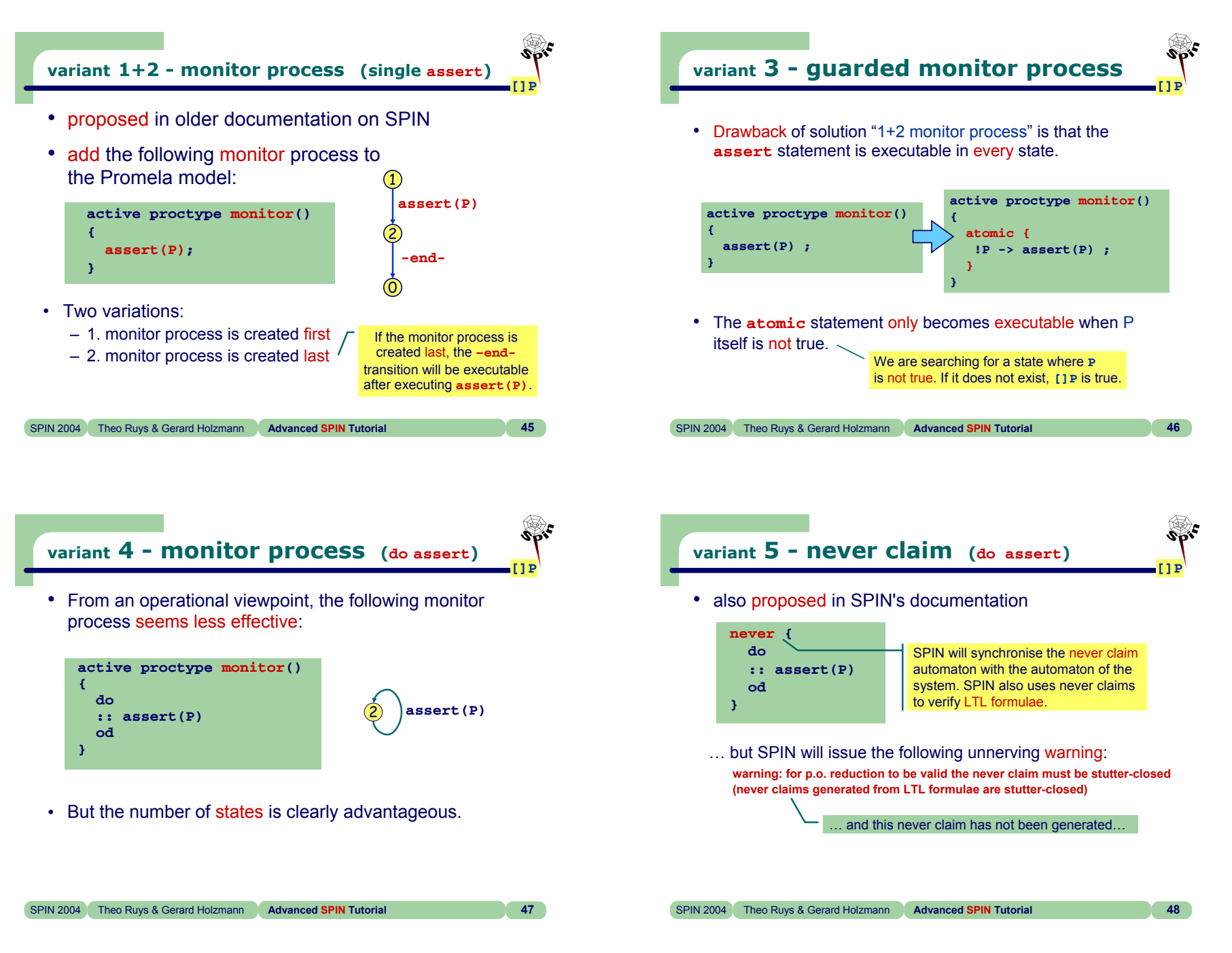

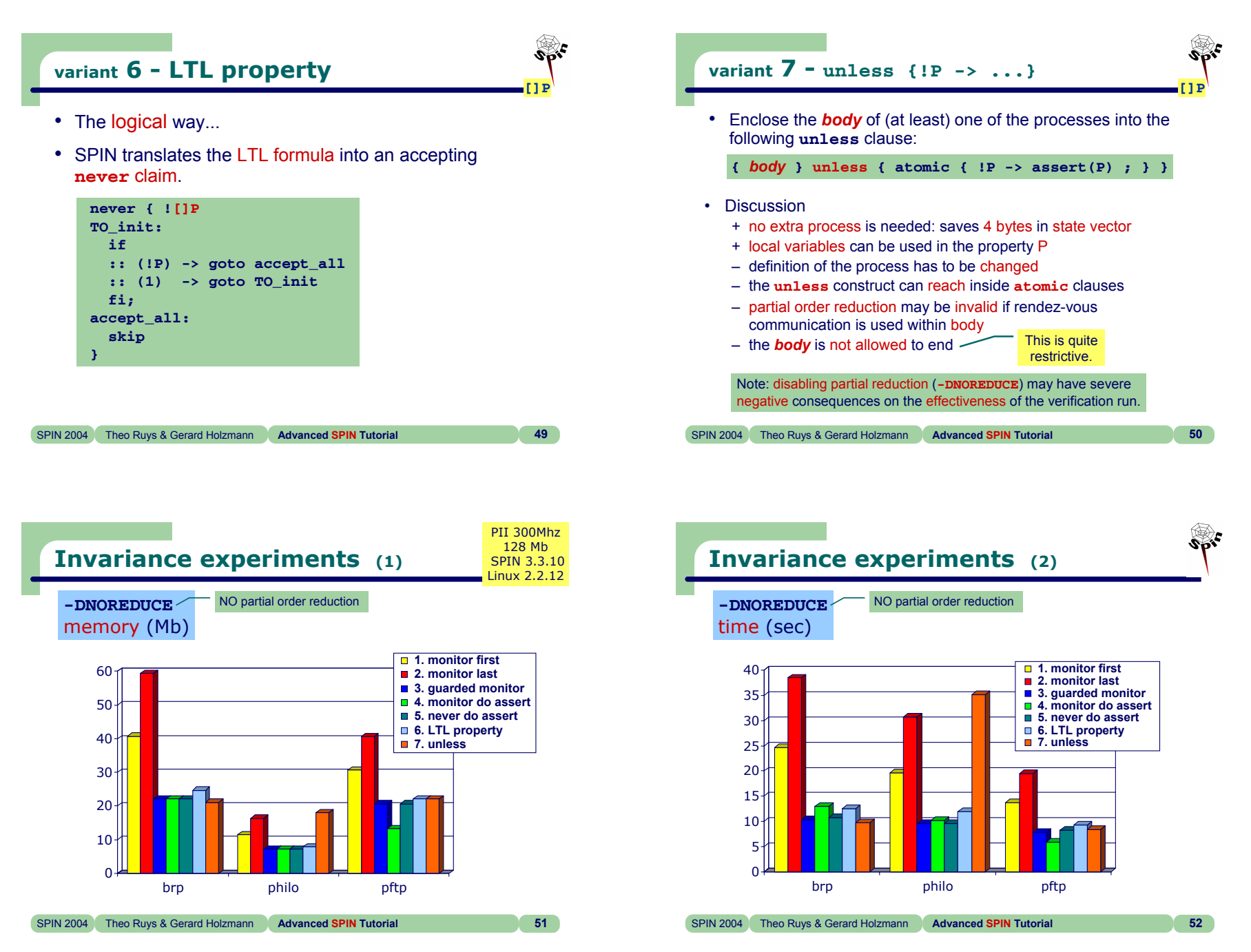

**©** Theo C. Ruys & Gerard J. Holzmann - **Advanced SPIN Tutorial 13**

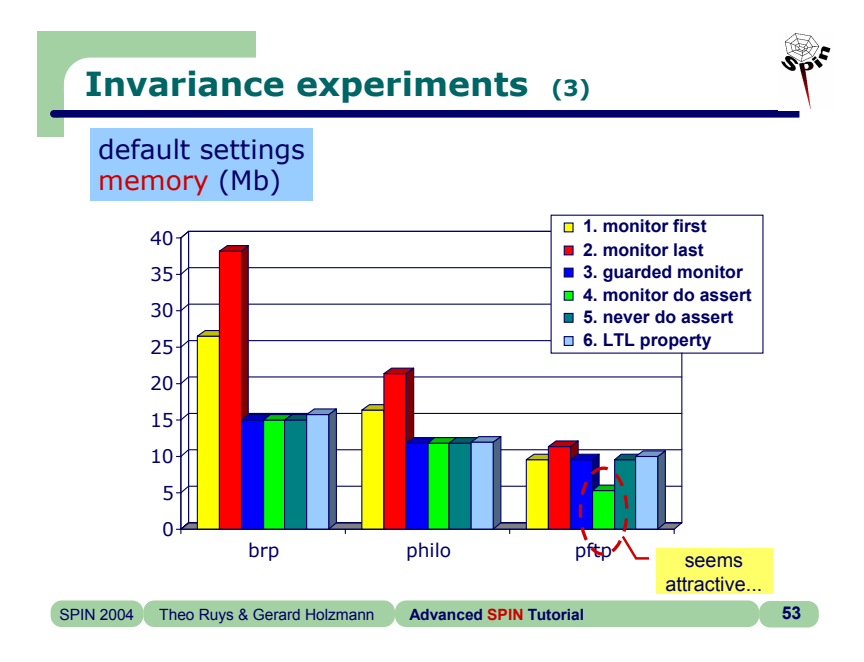

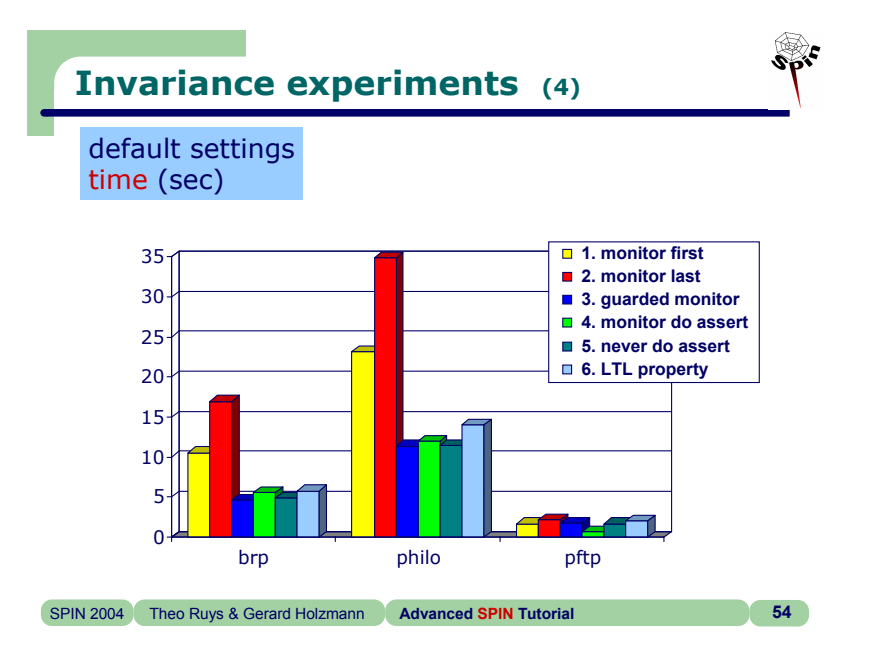

## **Invariance - Conclusions**

- The methods 1 and 2 "monitor process with single **assert**" performed worst on all experiments.
	- When checking invariance, these methods should be avoided.
- Variant 4 "monitor do assert" seems attractive, after verifying the **pftp** model.
	- **unfortunately, this method modifies the original pftp model!**
	- the **pftp** model contains a **timeout** statement
	- because the **do-assert** loop is always executable, the **timeout** will never become executable
	- $\Rightarrow$  <u>never</u> use variant 4 in the presence of **t imeout**s
- Variant 3 "guarded monitor process" is the most effective and reliable method for checking invariance.

```
SPIN 2004 Theo Ruys & Gerard Holzmann Advanced SPIN Tutorial 55
```
## **Invariance - Conclusions**

• Generalizing, if one need to check

**[] (P && Q && ... && Z)**

one should use:

 $\frac{1}{2}$ 

```
active process monitor()
{
 if:: atomic {!P -> assert(P)}
 :: atomic {!Q -> assert(Q)}
 :: ...:: atomic {!Z -> assert(Z)}
 fi}
```

```
SPIN 2004 Theo Ruys & Gerard Holzmann Advanced SPIN Tutorial 56
```
 $\mathbb{R}^2$ 

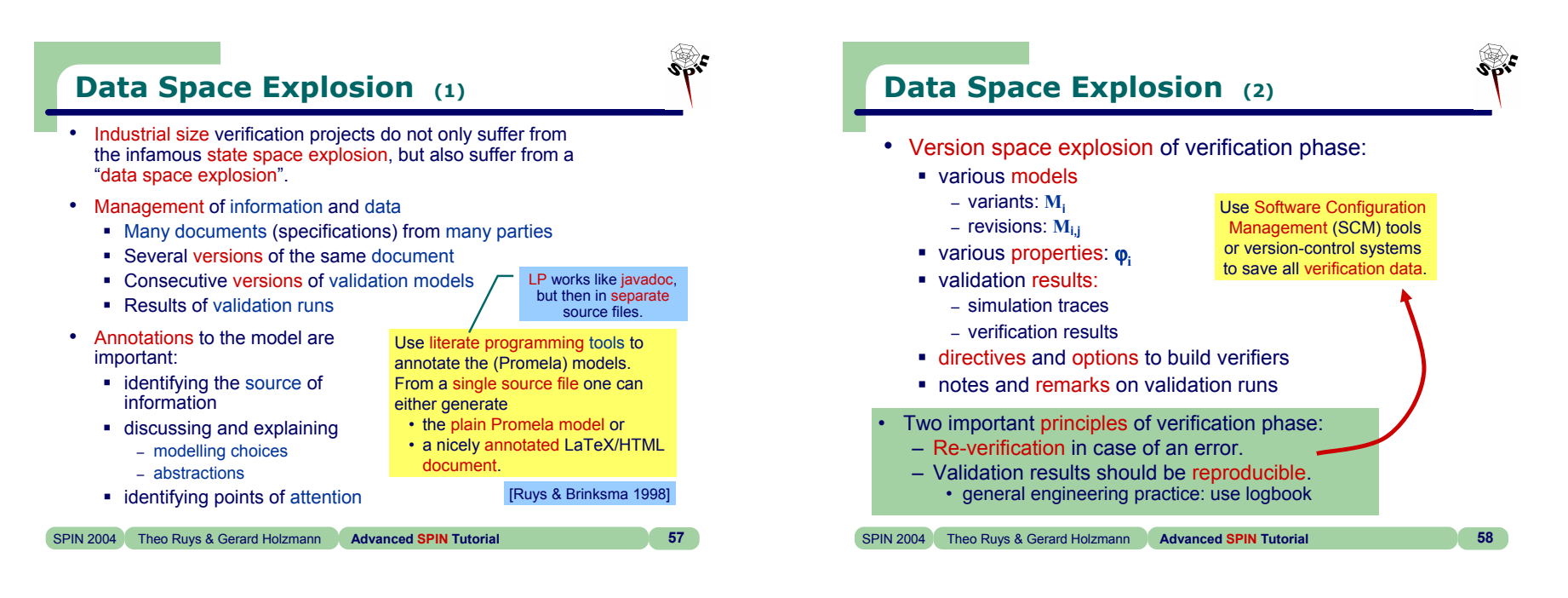

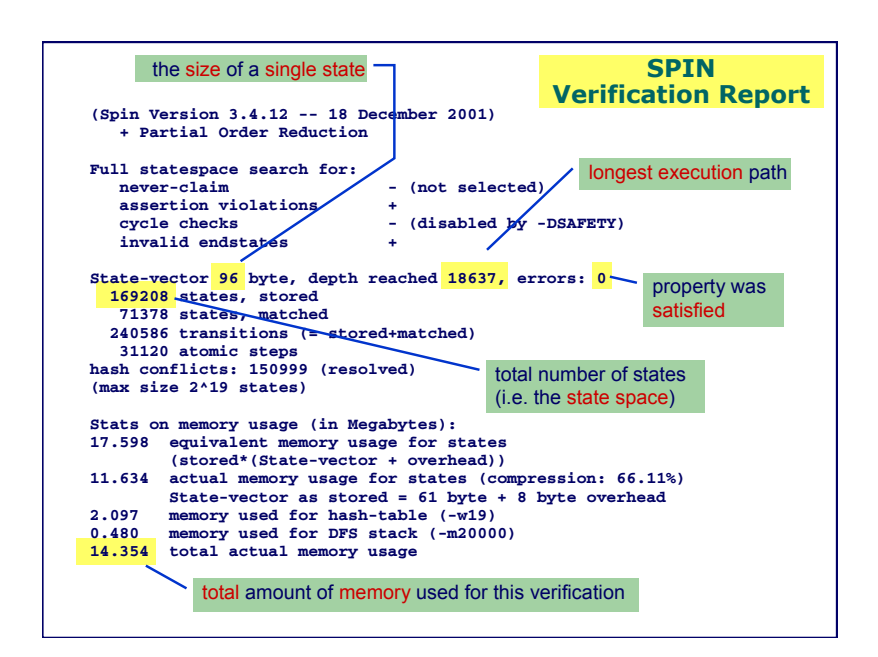

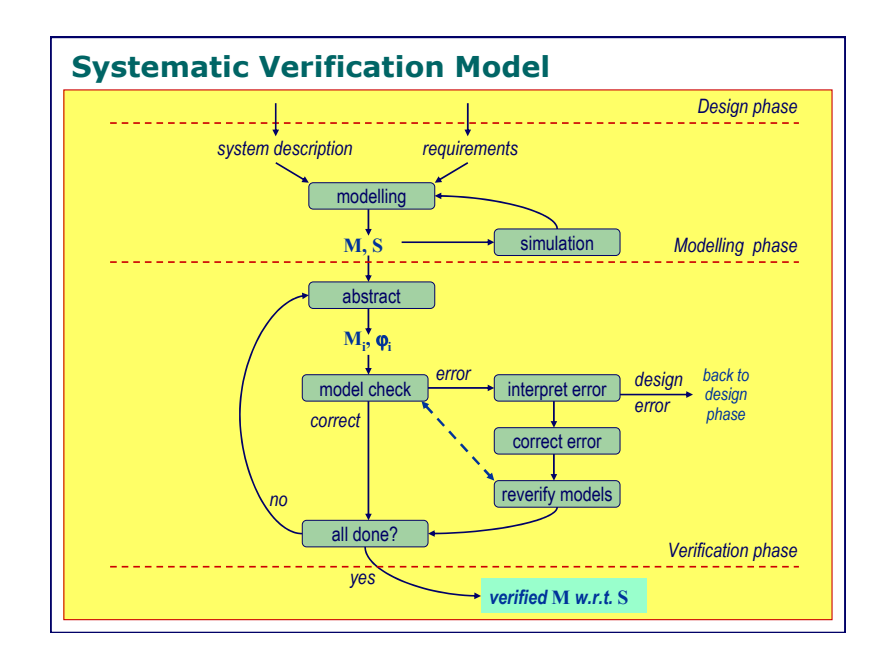

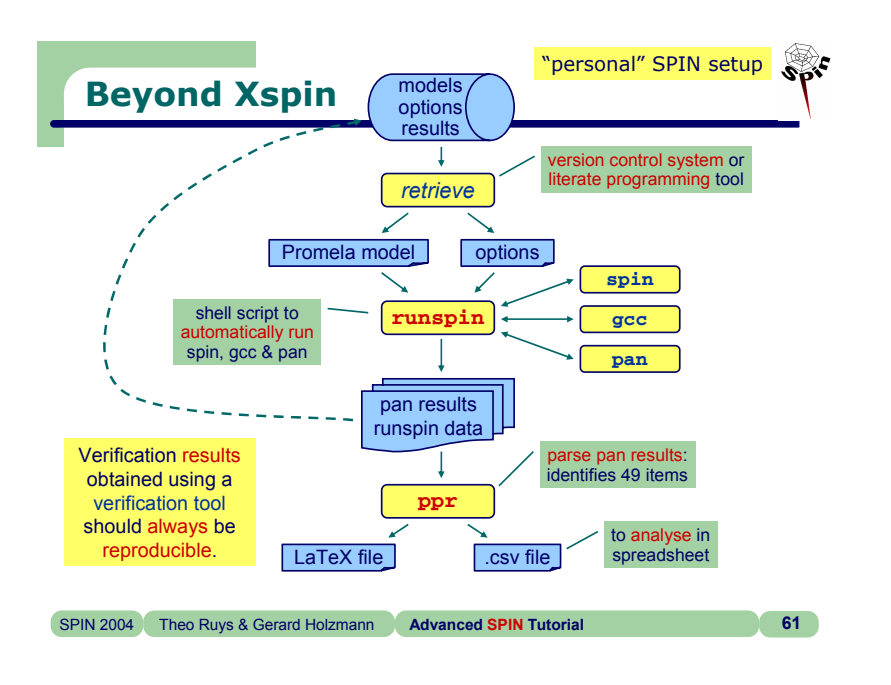

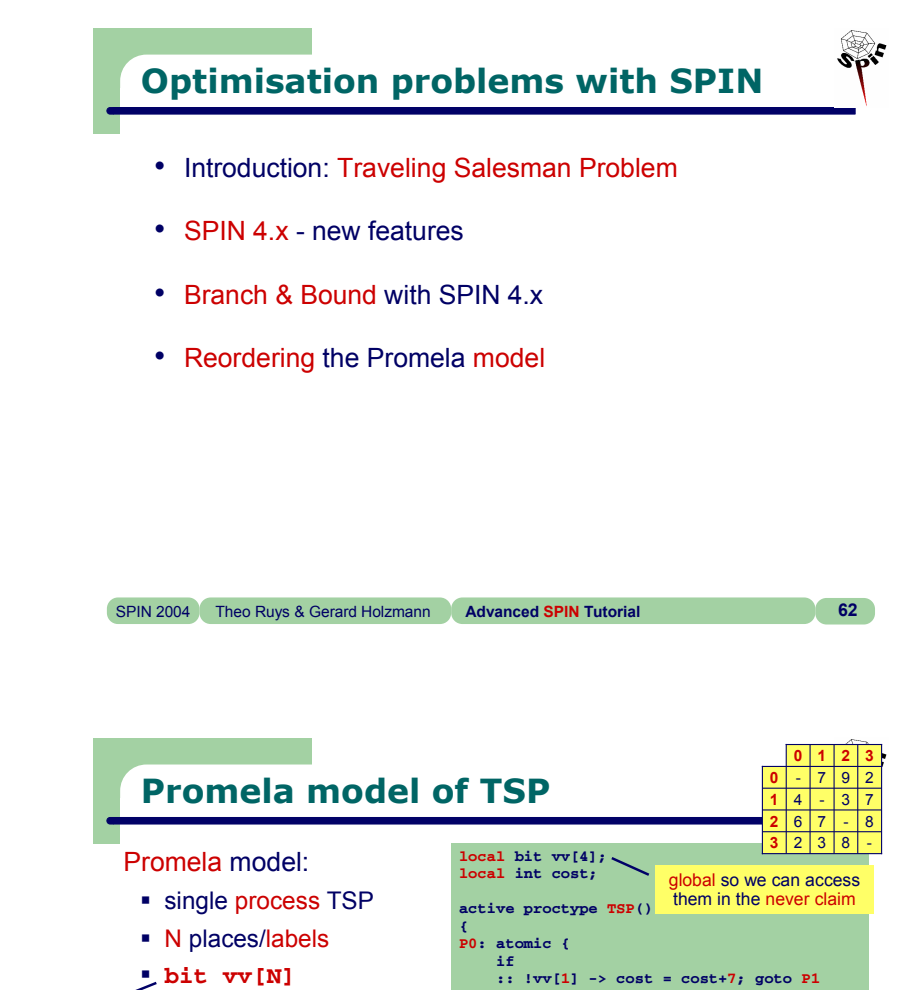

## **Traveling Salesman Problem**

- Traveling Salesman Problem (TSP)
	- n cities
	- cost c<sub>ij</sub> between city i and j
	- non-Euclidean: c<sub>ij</sub> ≠ c<sub>ji</sub>
	- TSP: connect the cities with the shortest closed tour, passing each exactly once.

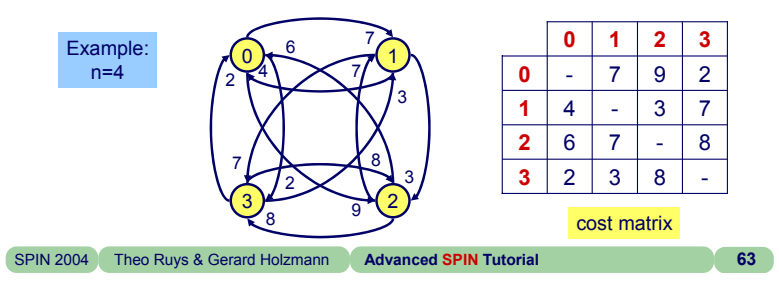

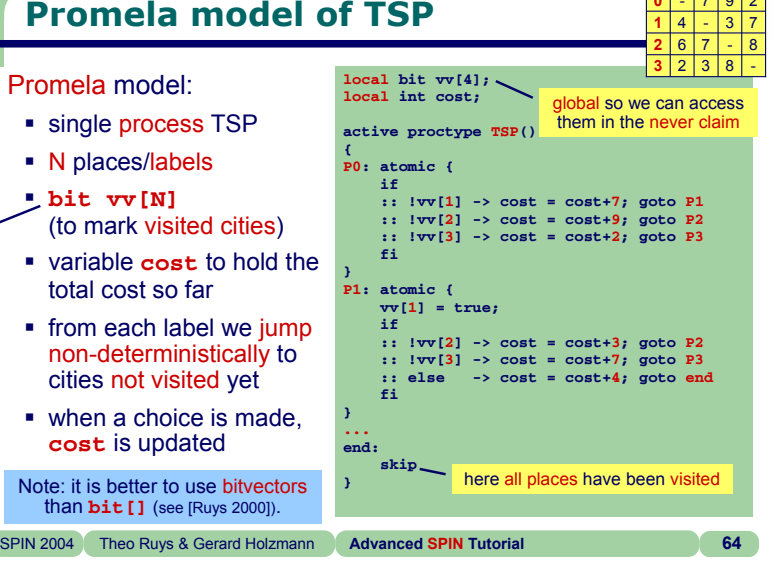

tour with lowest cost

\*ेंट

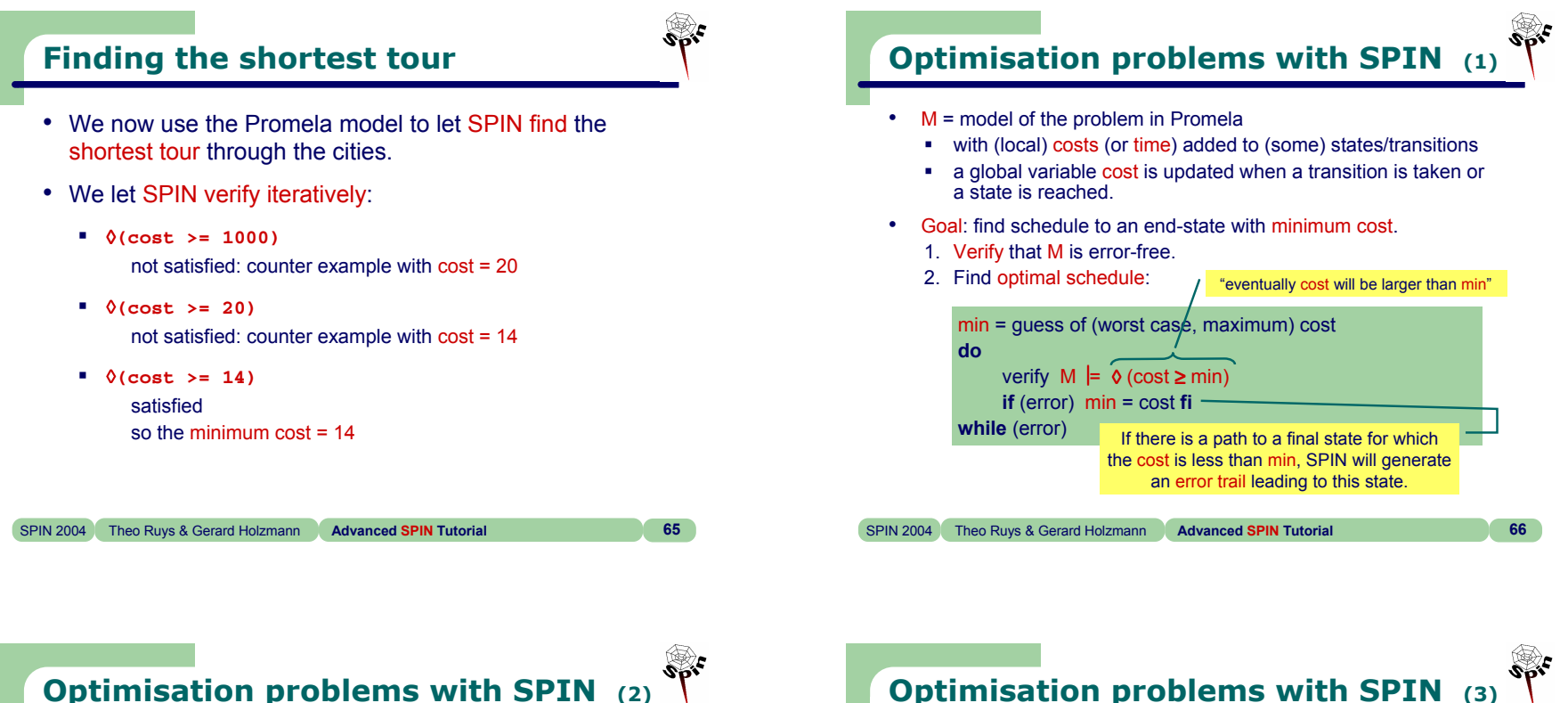

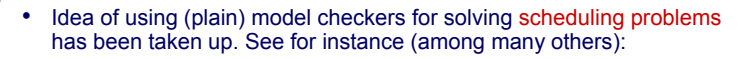

[Ruys & Brinksma - TACAS 1998] [Brinksma & Mader - SPIN 2000] [Larsen et. al. – CAV 2001] [Ansgar Fehnker - PhD Thesis 2002]

Model Checkers are being used for serious optimisation problems!

- Original idea works, but is inefficient:
	- the (initial) complete state space already contains the most optimal solution;
	- iteratively checking  $\Diamond$  (cost  $\geq$  min) to obtain this solution is not needed, of course.

However, due to SPIN's on-the-fly model checking algorithm, for each subsequent iteration, less of the state space has to be checked: SPIN stops when it finds a state for which cost ≥ min holds.

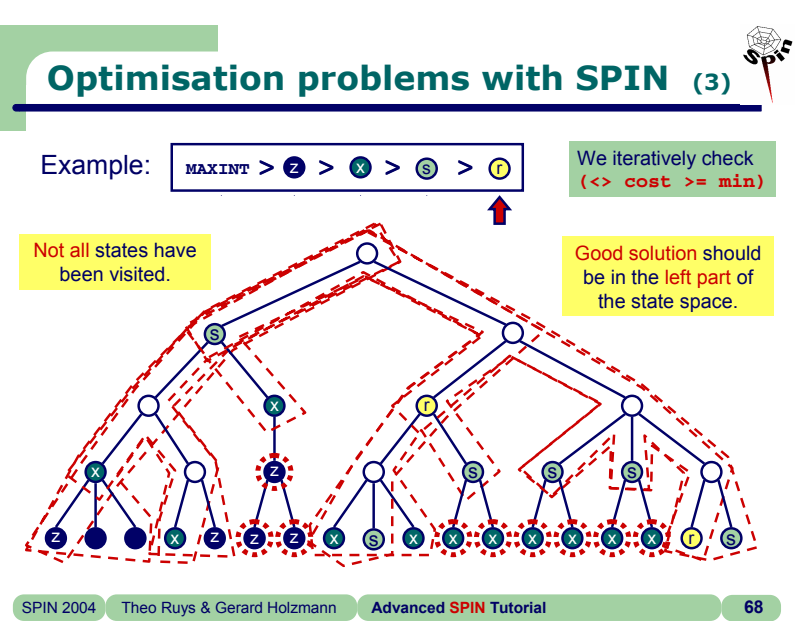

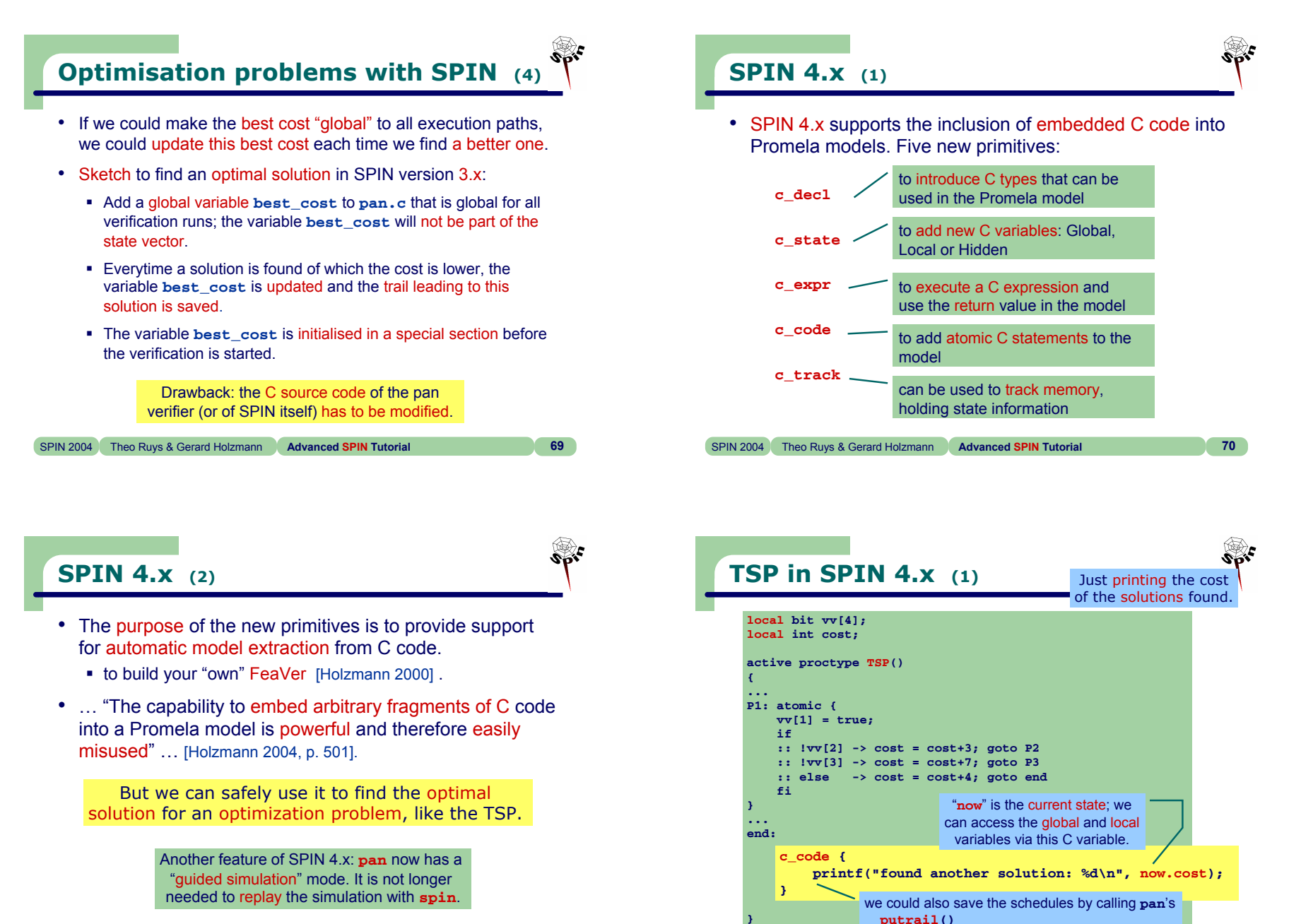

**}**

**©** Theo C. Ruys & Gerard J. Holzmann - **Advanced SPIN Tutorial 18**

SPIN 2004 Theo Ruys & Gerard Holzmann **Advanced SPIN Tutorial 71**

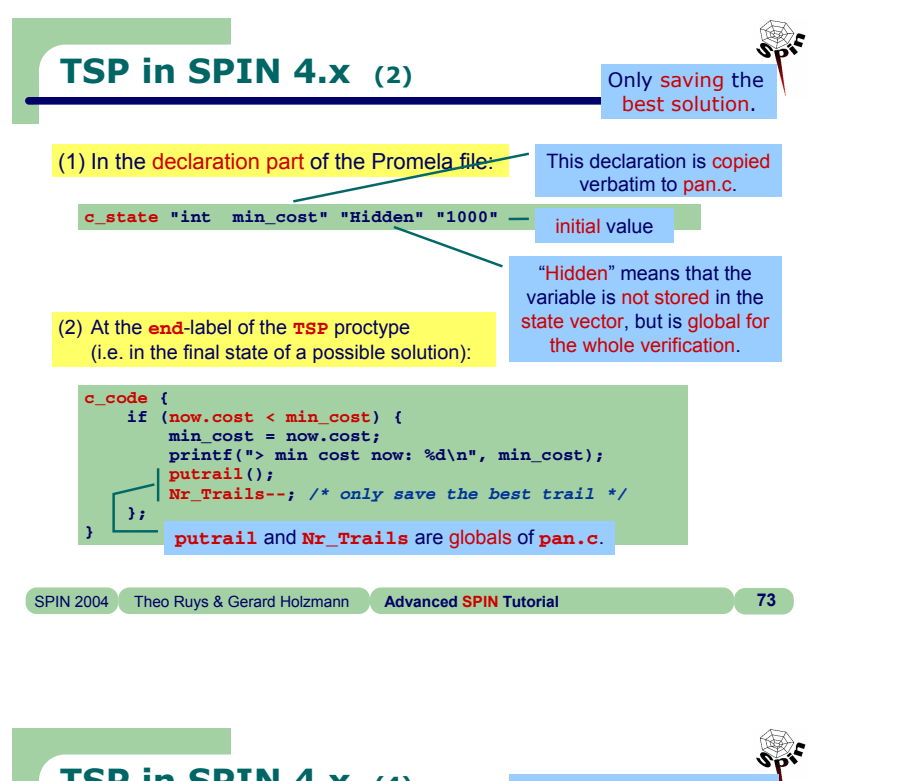

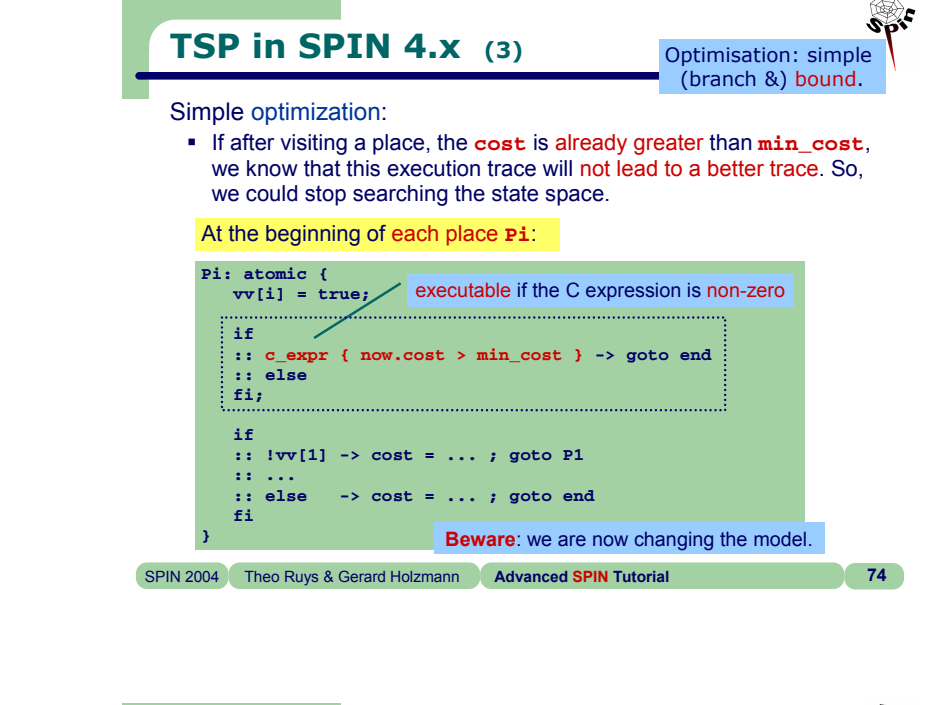

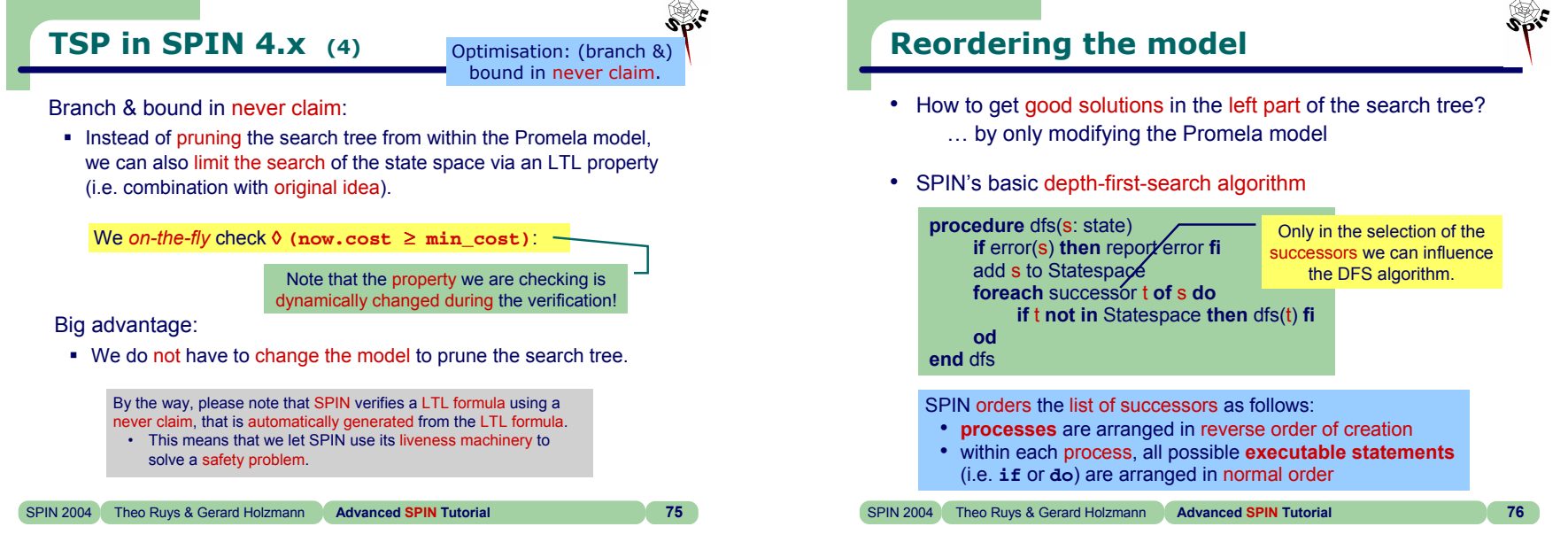

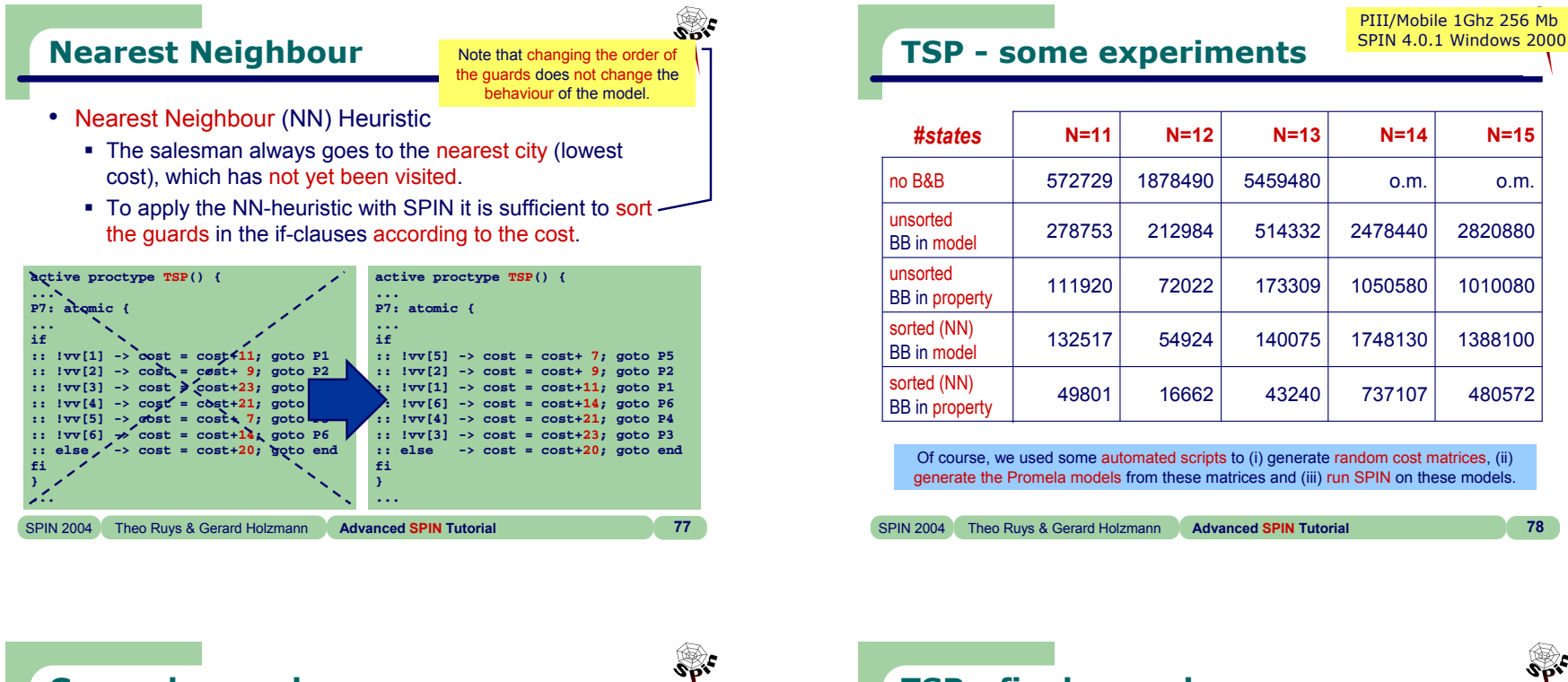

## **General procedure**

- To find the optimal solution to a integer problem specified in Promela, change the model such that when a solution is found
	- the hidden **c\_state** variable **min\_cost** is updated
	- the path corresponding to this solution is saved then use SPIN to check:

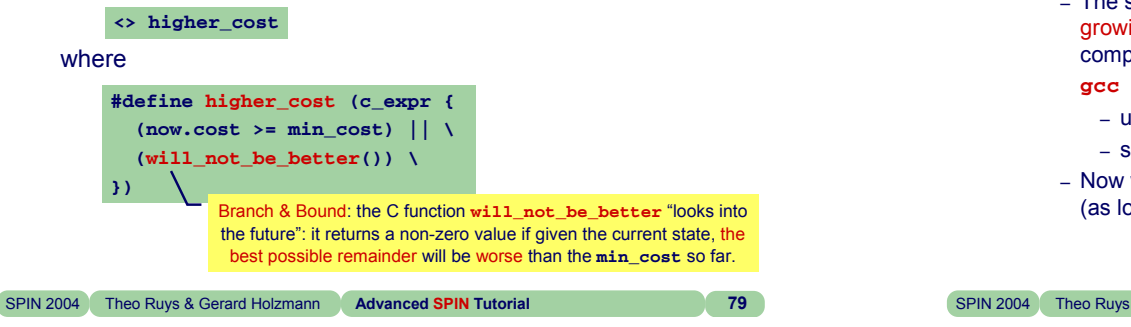

## **TSP - final remarks**

- Observations
	- no need to check for acceptance cycles in never claim
		- will have impact on the search time (roughly divided by 2).
	- no need to store states
		- The search space is always a tree with a continuously growing cost on the paths: the DFS stack is enough to complete the search.
			- **gcc -DBITSTATE -DRANDSTOR=-1 ...**
			- uses bitstate hashing
			- sets change of storing a state to less than -1%
		- Now we can find solutions for TSPs of arbitrary size (as long as there is enough time…).

```
SPIN 2004 Theo Ruys & Gerard Holzmann Advanced SPIN Tutorial 80
```
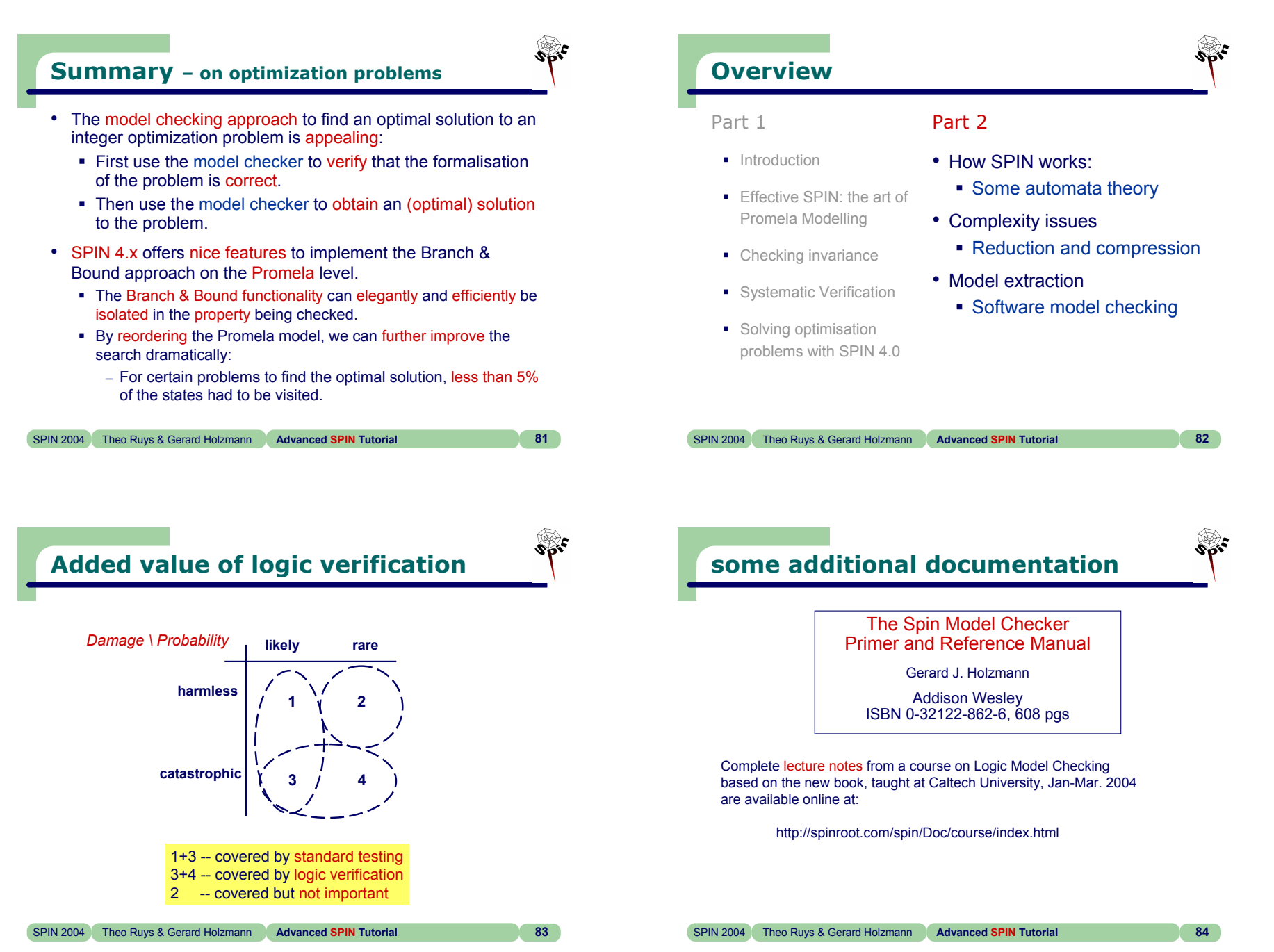

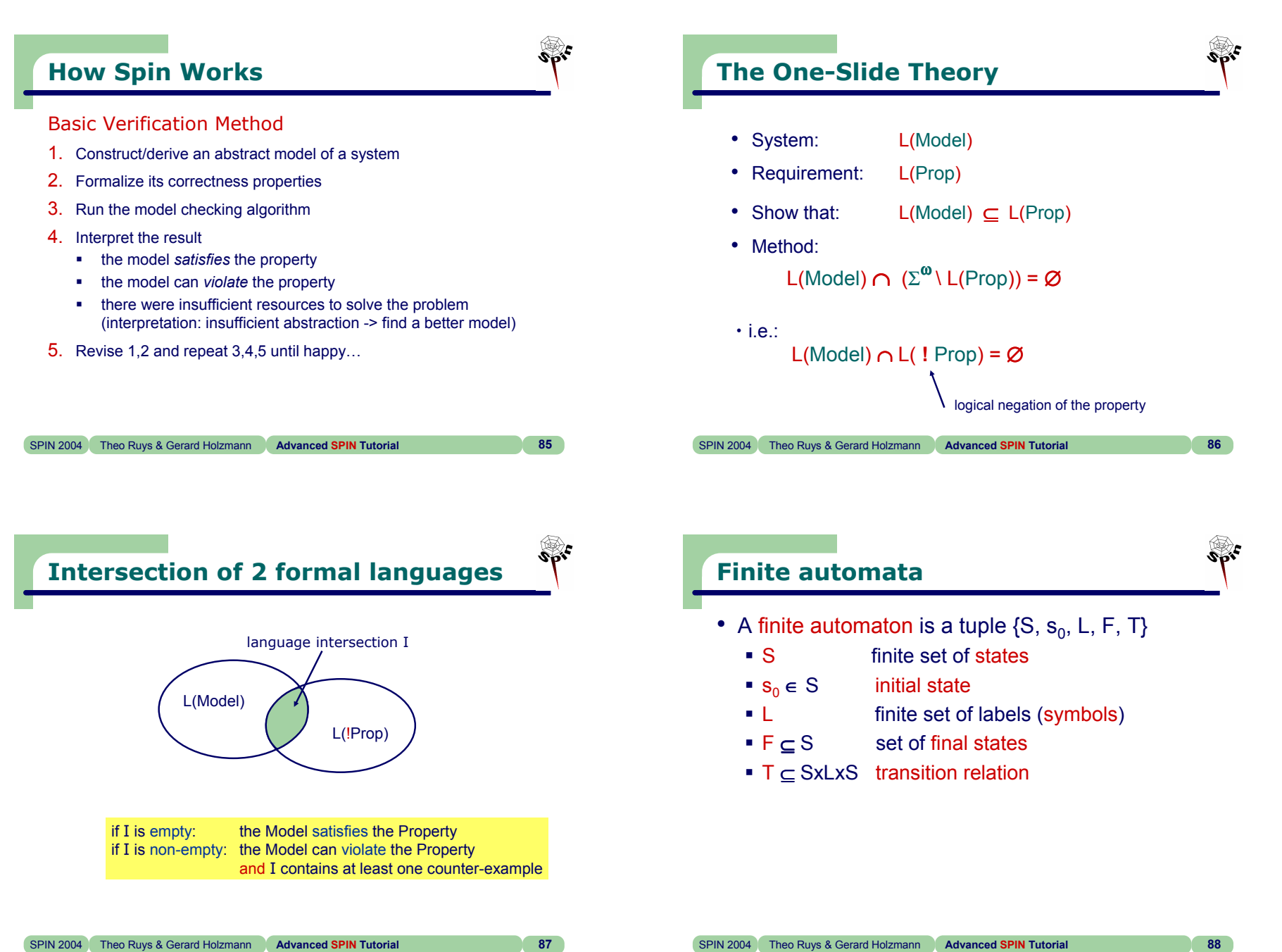

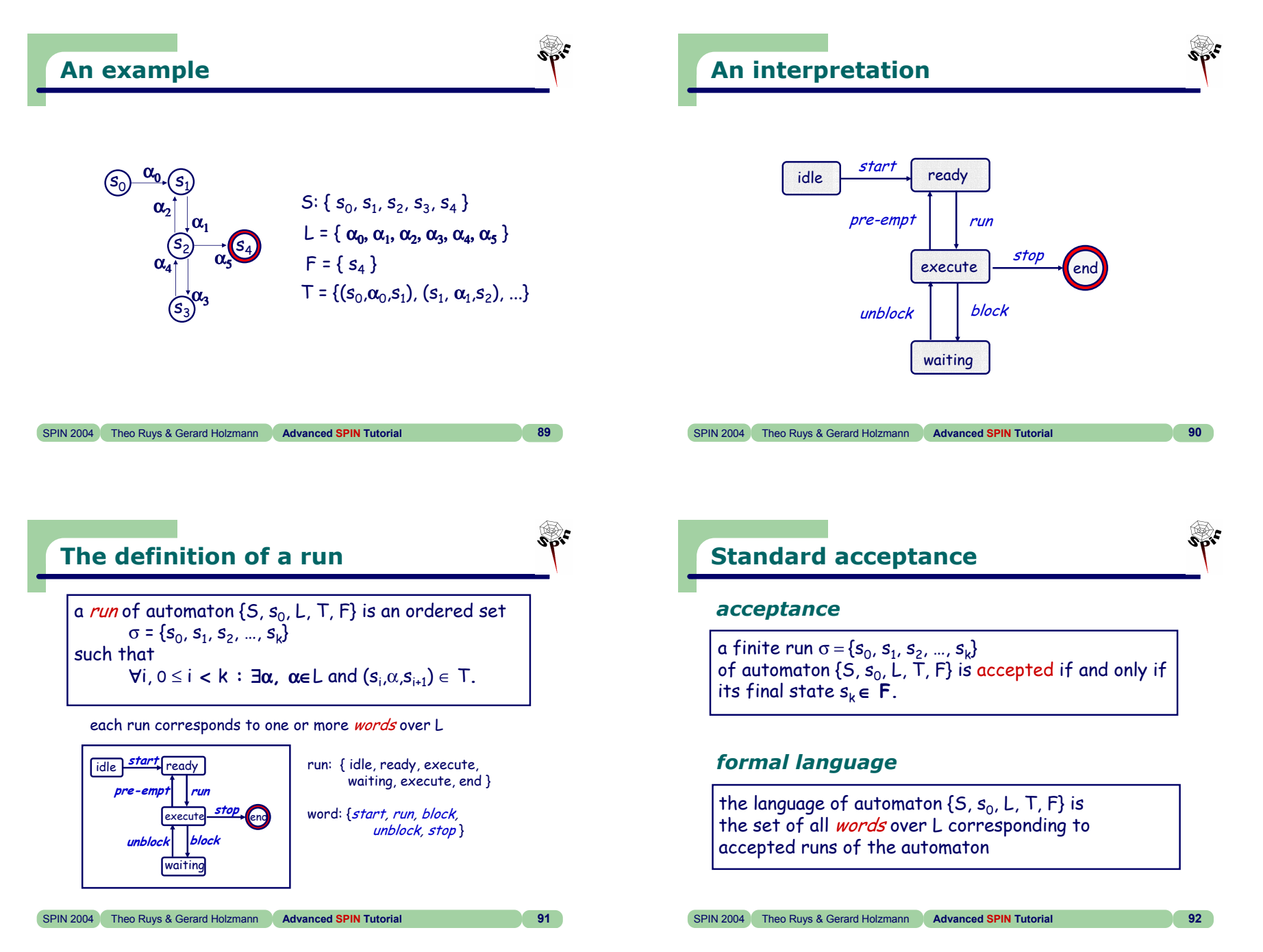

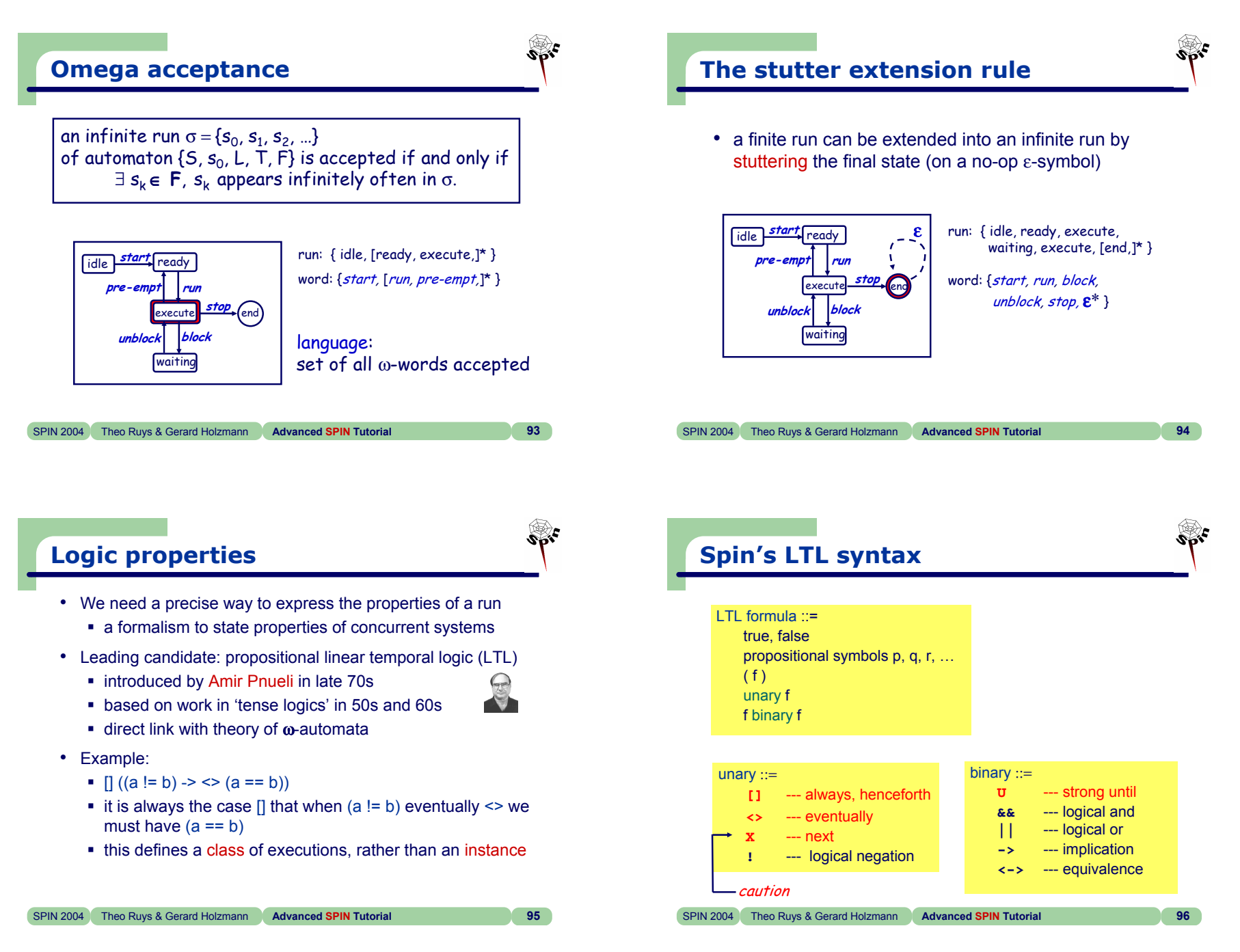

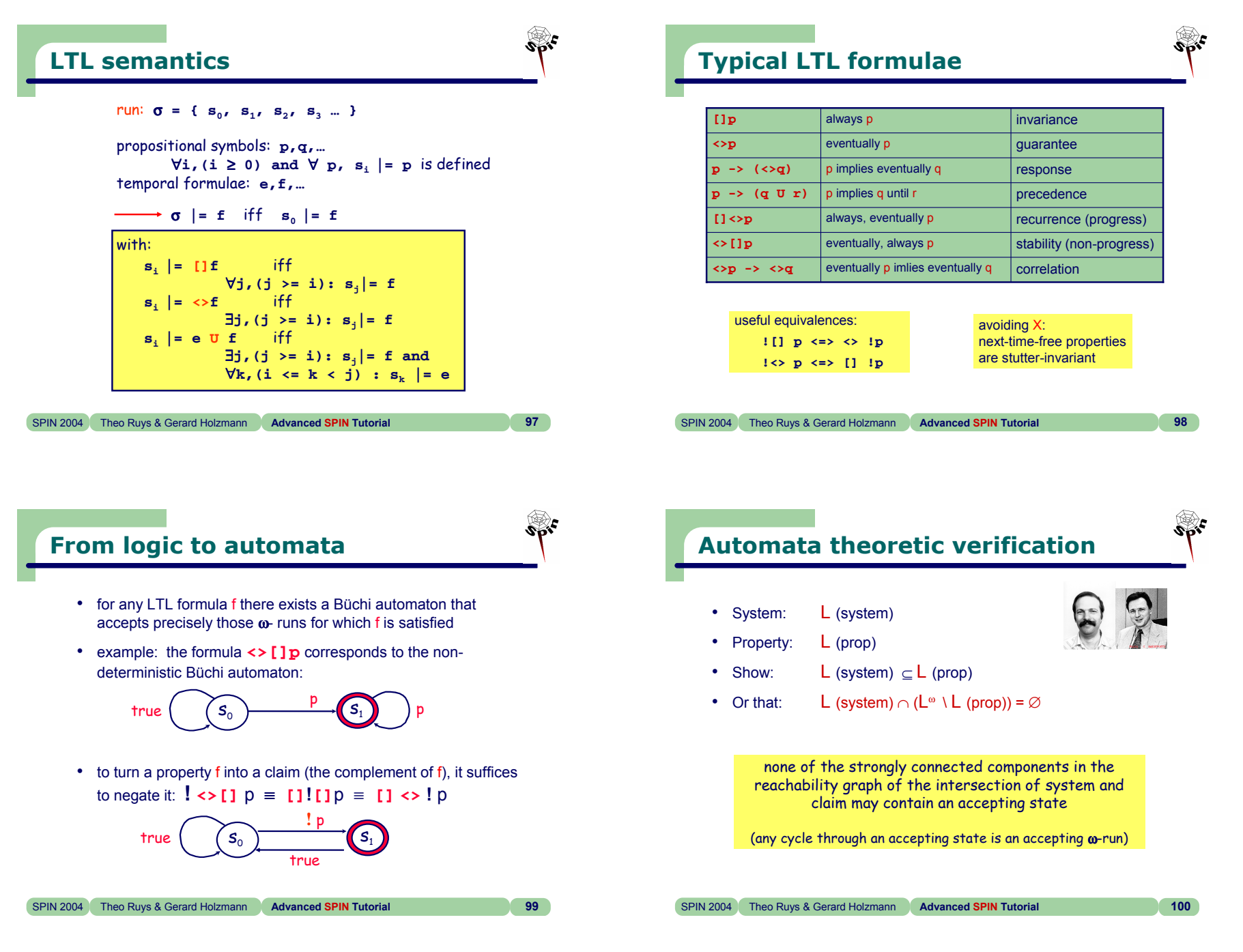

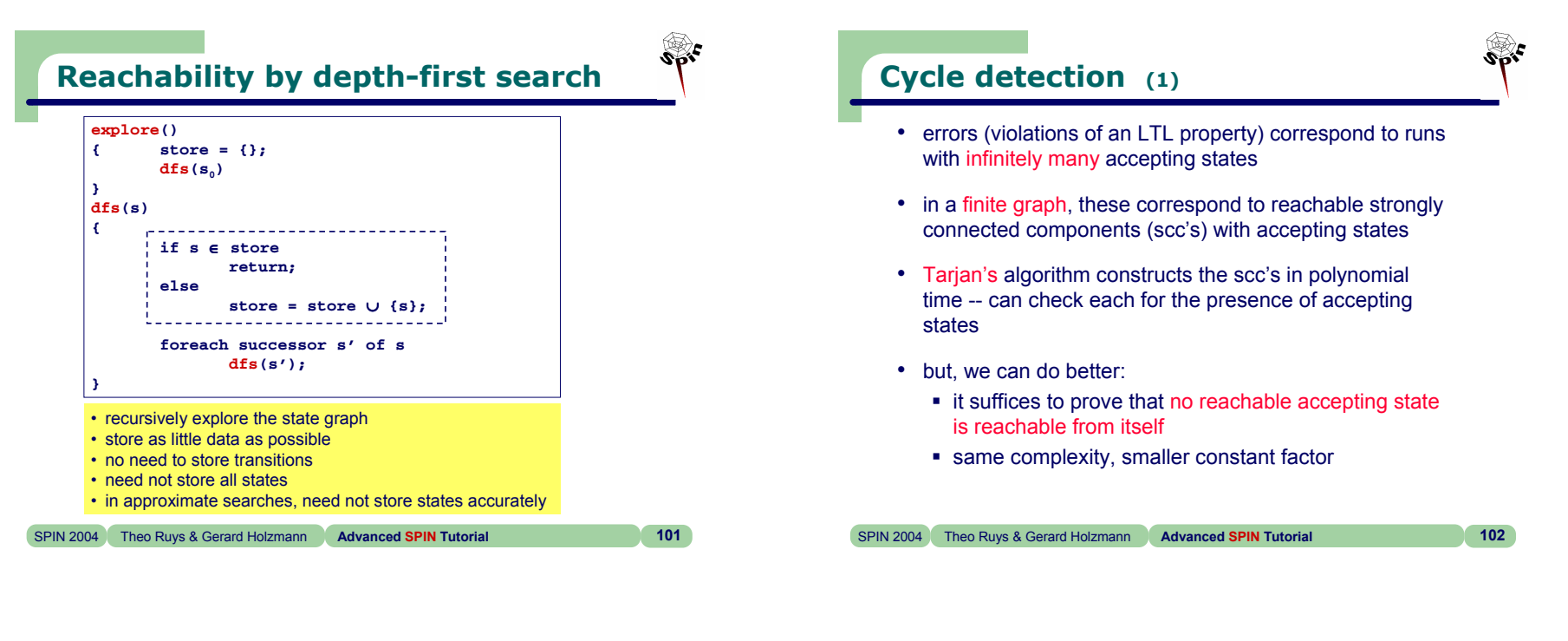

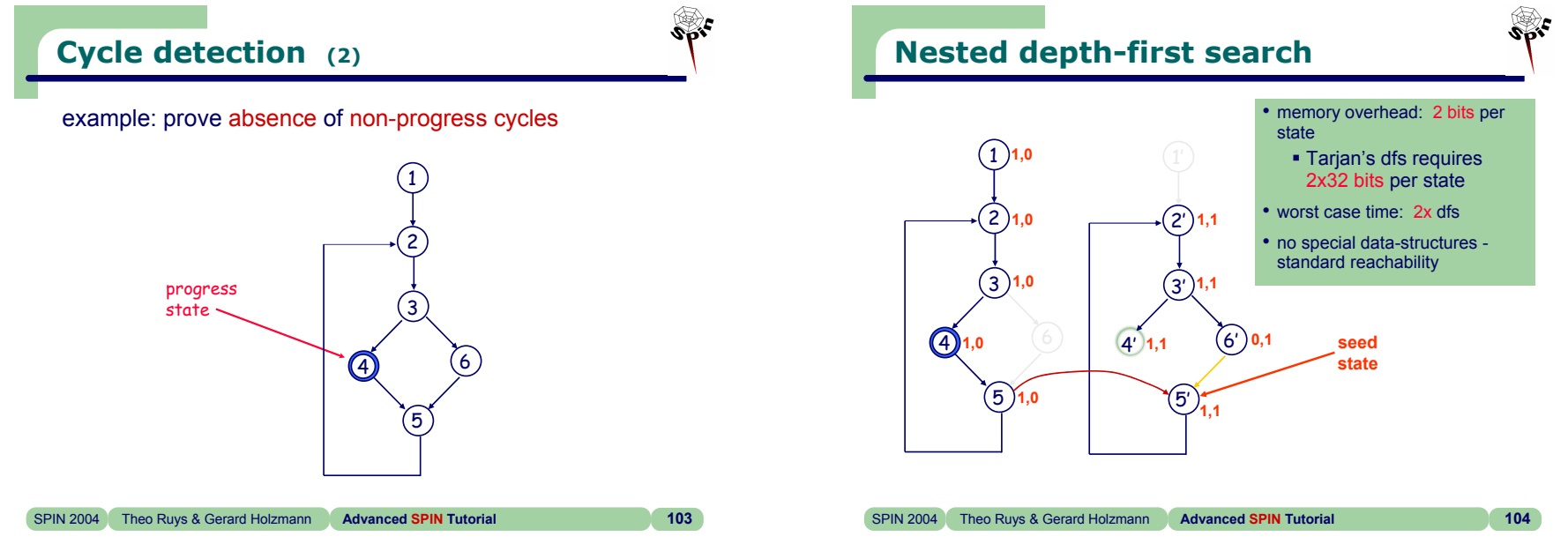

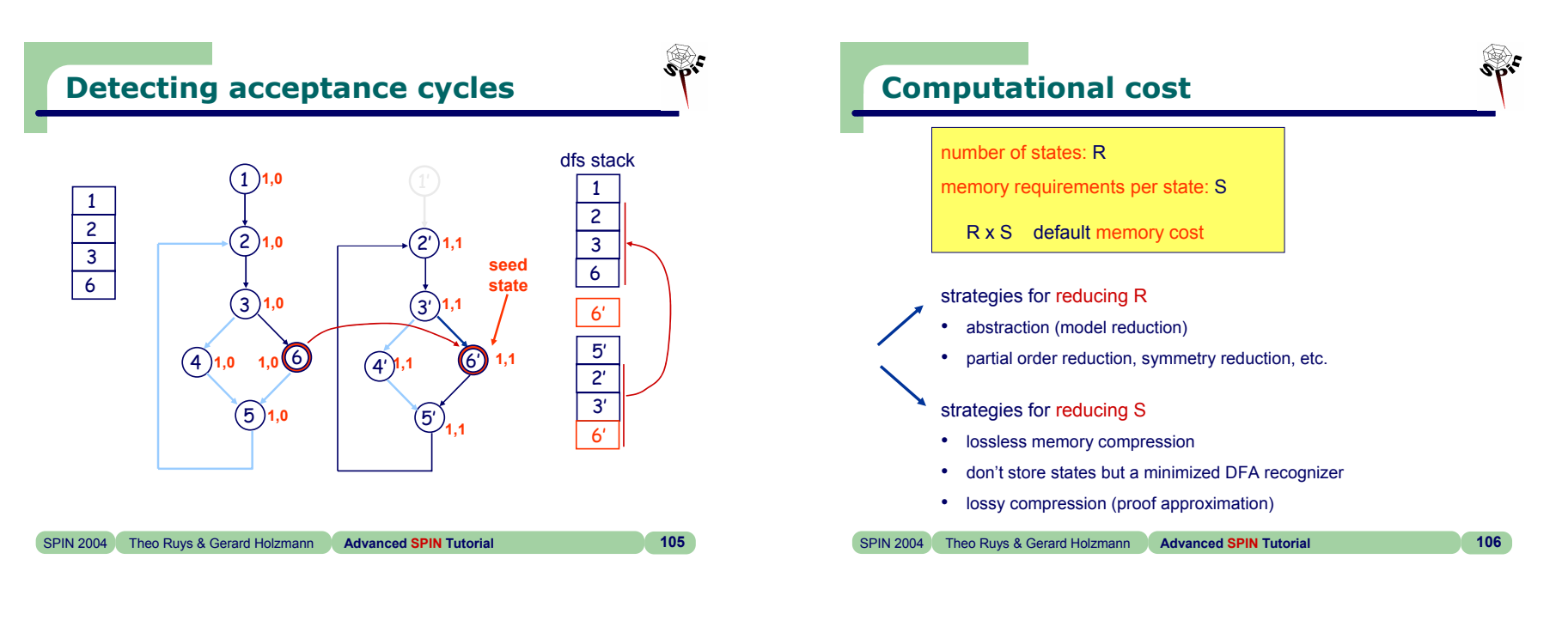

 $\mathcal{P}_{\text{tot}}$ 

**Partial order reduction**

- many runs are equivalent under given interpretation
- two transitions are independent at state s if
	- both are enabled at s
	- the execution of neither can disable the other
	- the combined effect of both transitions is independent of the relative order of execution
- strong independence
	- two transitions are strongly independent if they are independent at every state where both are enabled
- safety (a static property...)
	- **a** transition is safe if it is strongly independent from all other transitions in the system
	- a statement is conditionally safe for condition c if it is safe in all states where c holds

```
SPIN 2004 Theo Ruys & Gerard Holzmann Advanced SPIN Tutorial 107
```
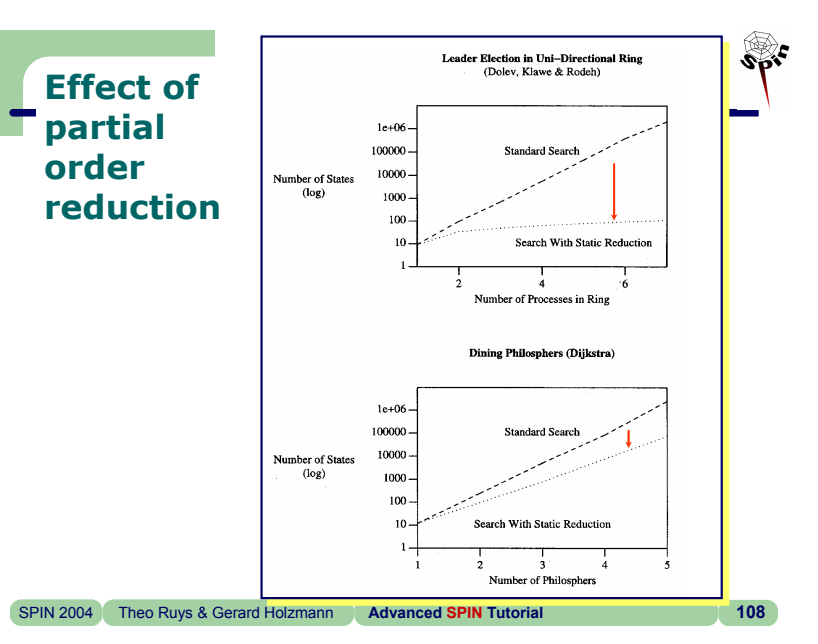

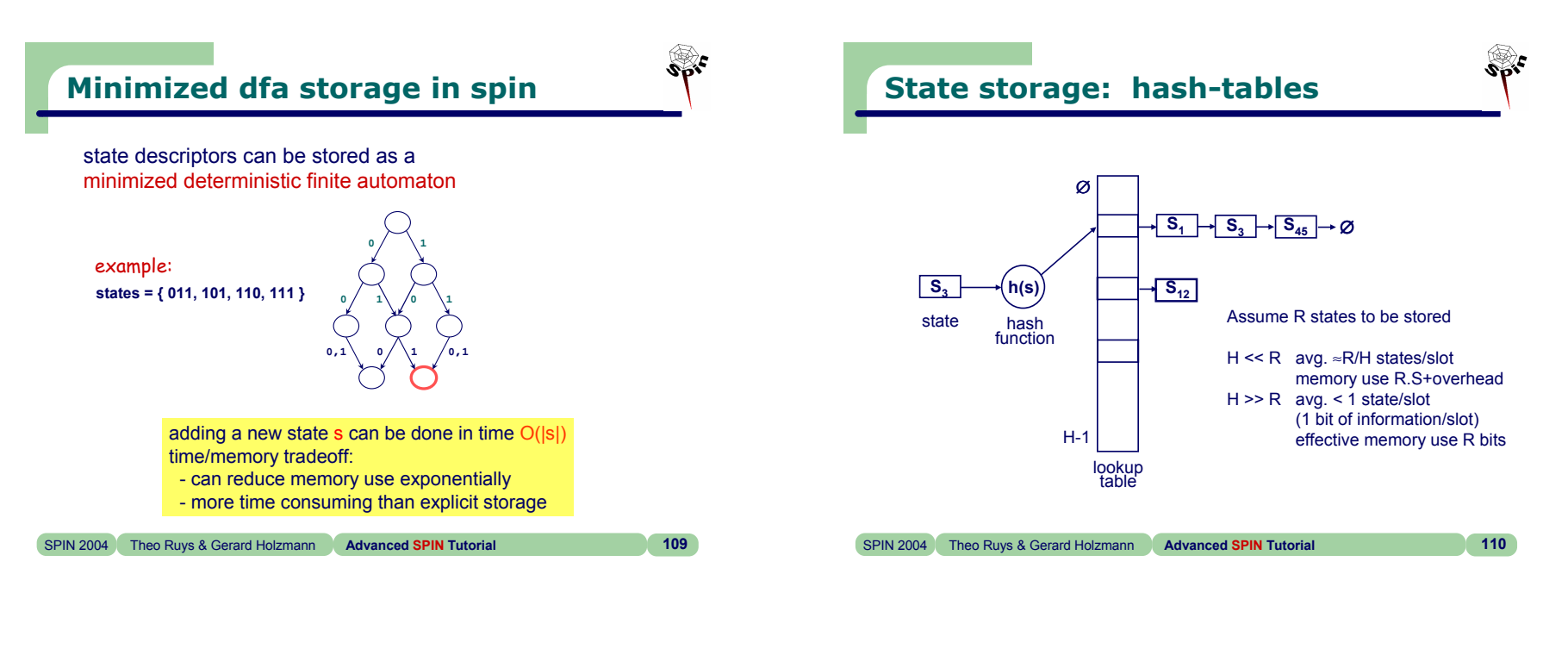

## **Robert Morris 1968**

- 
- assume H >> R, no need to store hash-key
- possibility of a collision becomes remote
- *"no-one to this author's knowledge has ever implemented this idea, and if anyone has, he might well not admit it.''* [Bob Morris, CACM1968]
- even better: use k>1 independent hash-functions
	- "store" each state k times
	- hash-collision now requires k matches
	- spin uses 2 out of 32 possible CRC polynomials

SPIN 2004 Theo Ruys & Gerard Holzmann **Advanced SPIN Tutorial 111**

## **Burton Bloom 1970**

- k independent hash-functions
- initially the hash-table has all zero bits.
- • after r states have been stored, the probability of a specific bit being zero is:

$$
\left(\frac{1}{m}\right)^{k.r}
$$

probability of a hash-collision on (r+1)**th** entry:

$$
\left(1 - \left(1 - \frac{1}{m}\right)^{k.r}\right)^k = \left(1 - e^{-k.r/m}\right)^k
$$

rhs is minimized for  $k = \ln 2 \times m/r$ 

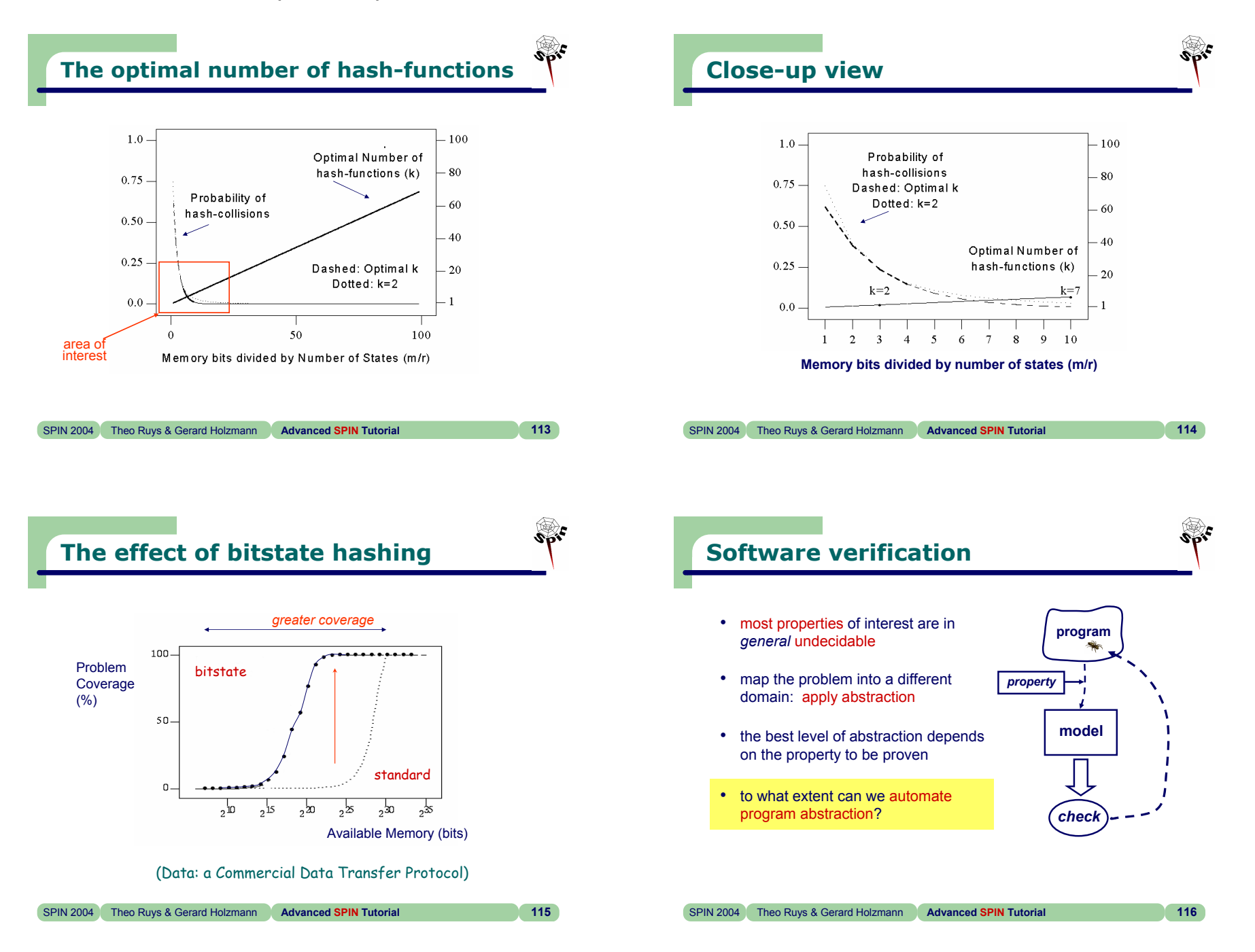

**©** Theo C. Ruys & Gerard J. Holzmann - **Advanced SPIN Tutorial 29**

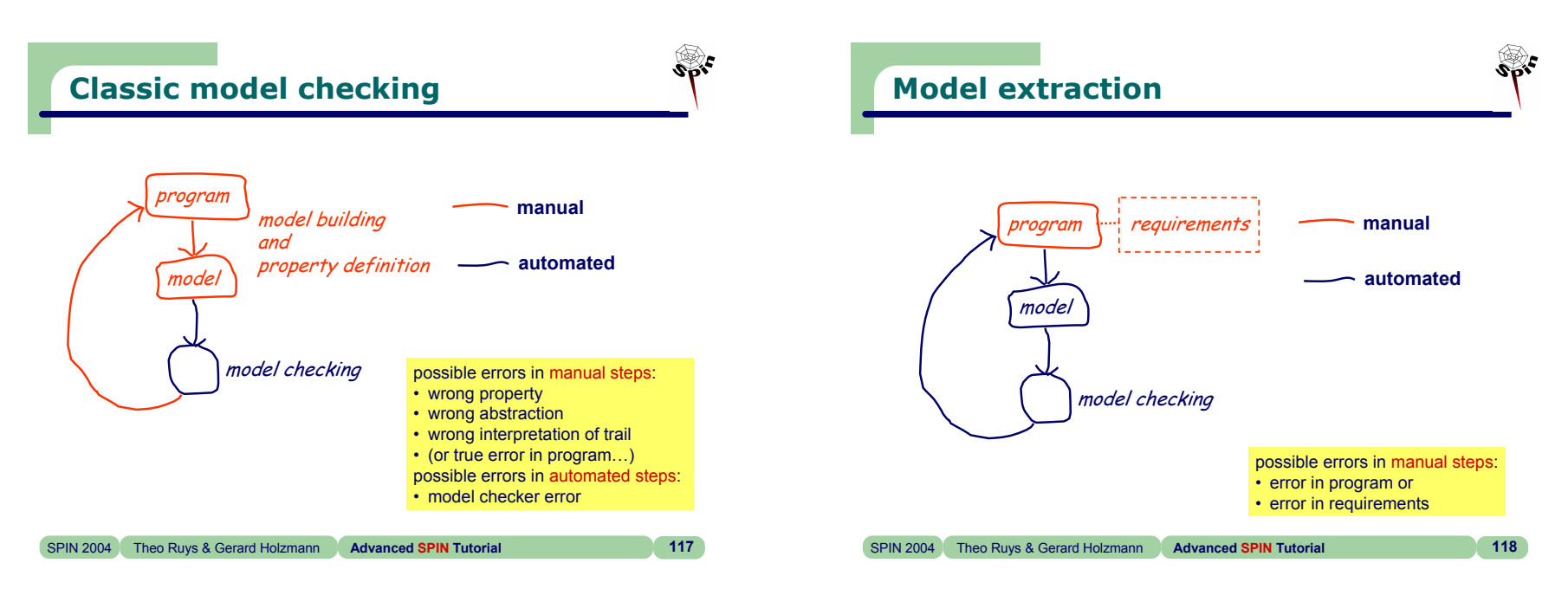

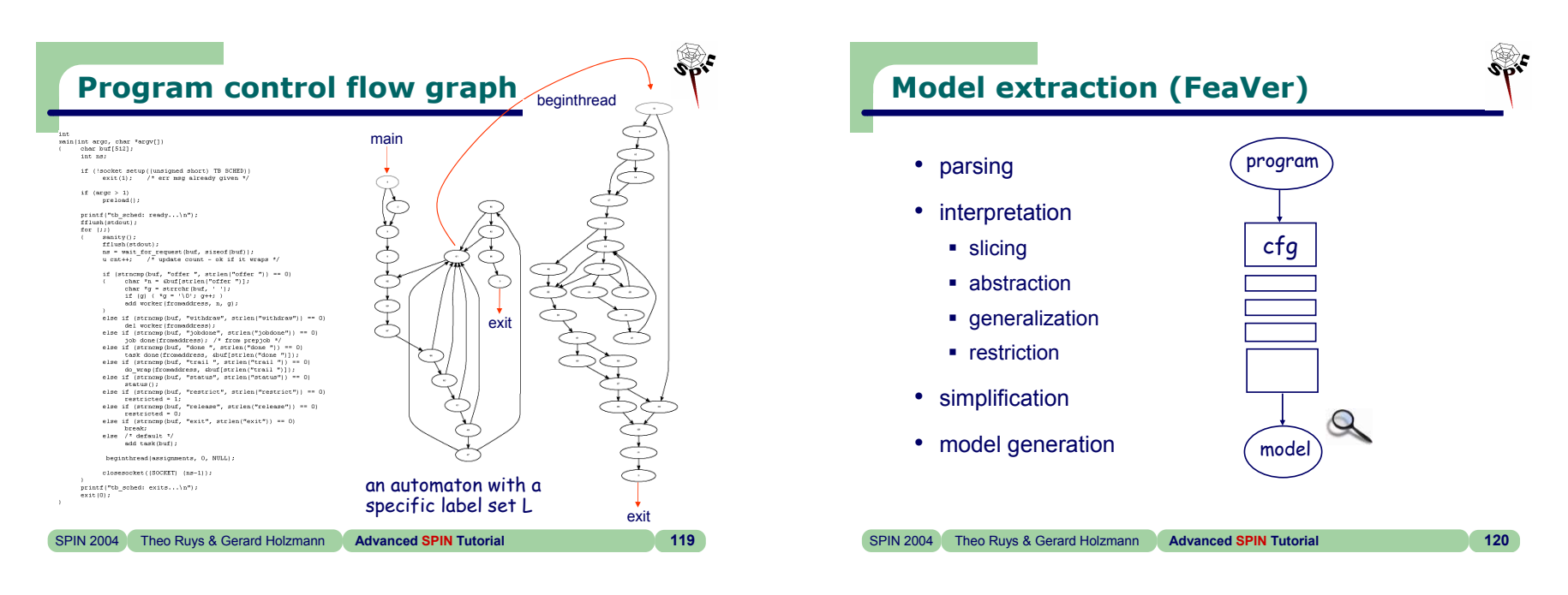

**©** Theo C. Ruys & Gerard J. Holzmann - **Advanced SPIN Tutorial 30**

 $\frac{1}{2}$ 

data dependent control dependent independent

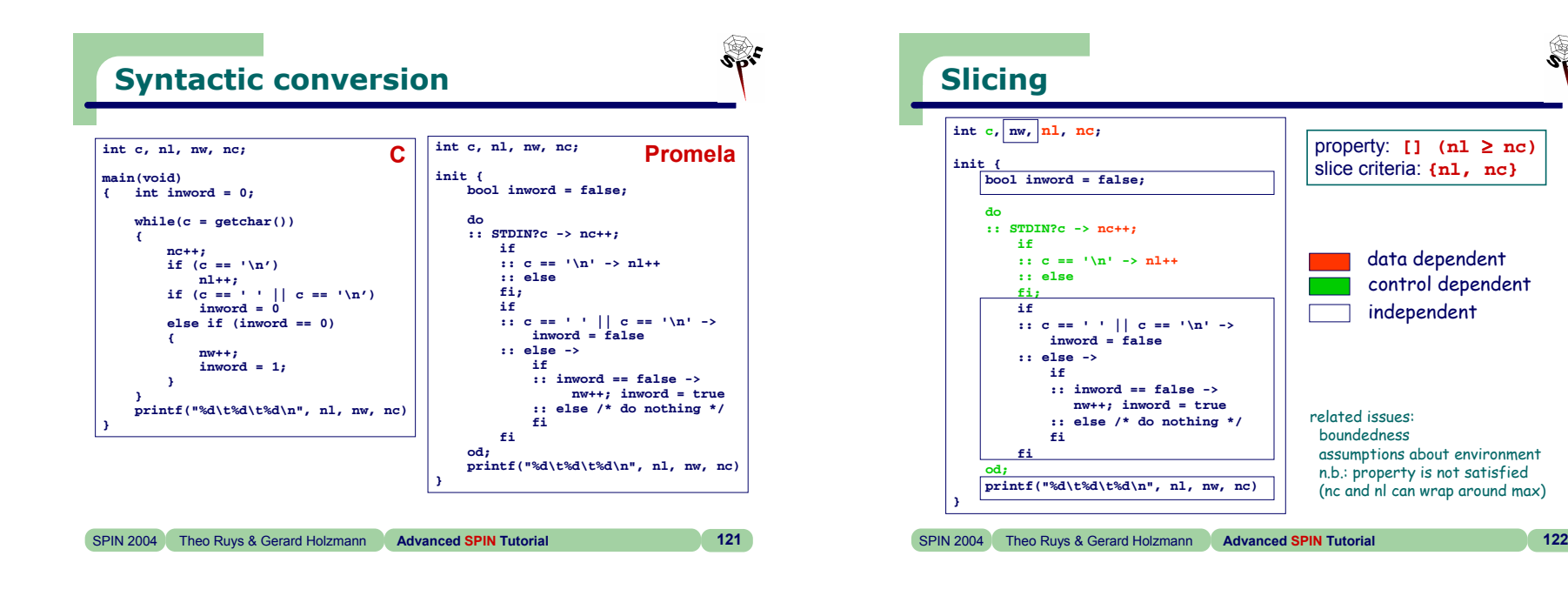